**МІНІСТЕРСТВО ОСВІТИ І НАУКИ УКРАЇНИ ДЕРЖАВНИЙ ВИЩИЙ НАВЧАЛЬНИЙ ЗАКЛАД «УЖГОРОДСЬКИЙ НАЦІОНАЛЬНИЙ УНІВЕРСИТЕТ» ІНЖЕНЕРНО-ТЕХНІЧНИЙ ФАКУЛЬТЕТ КАФЕДРА КОМП'ЮТЕРНИХ СИСТЕМ ТА МЕРЕЖ**

# **МЕТОДИЧНІ РЕКОМЕНДАЦІЇ ДО ВИКОНАННЯ ТА ОФОРМЛЕННЯ ДИПЛОМНИХ БАКАЛАВРСЬКИХ ПРОЕКТІВ спеціальності 123 – «Комп'ютерна інженерія»**

**Ужгород – 2021 року**

Методичні рекомендації до виконання та оформлення дипломних бакалаврських проектів спеціальності 123 – «Комп'ютерна інженерія»

- Укладачі: Гапак О. М. канд. пед. наук, доцент кафедри комп'ютерних систем та мереж, Горват П. П. – канд. фіз.-мат. наук, доцент, зав. кафедри комп'ютерних систем та мереж, Тютюнникова Г. С. – ст. викладач кафедри комп'ютерних систем та мереж, Самусь Є.І. – ст. викладач кафедри комп'ютерних систем та мереж.
- Рецензенти: Ваврук Є.Я. канд. техн. наук, доцент кафедри електроннообчислювальних машин національного університету "Львівська політехніка", Глебена М.І. – канд. фіз.-мат. наук, доцент, зав. кафедри системного аналізу та теорії оптимізації математичного факультету ДВНЗ «УжНУ».

Відповідальний за випуск – Туряниця І. І., канд. фіз.-мат. наук, професор, декан інженерно-технічного факультету.

Дані методичні рекомендації розглянуто та схвалено на засіданні кафедри комп'ютерних систем та мереж, протокол №11 від 20.05.2021р. та методичної комісії інженерно-технічного факультету, протокол № 4 від 24.05.2021р.

#### **ВСТУП**

Одним з важливих етапів усієї навчальної підготовки студента є виконання і захист кваліфікаційної роботи. Це творча, самостійна робота, під час якої студенту необхідно показати вміння користуватися науково-технічною літературою, математичними методами, володіти комп'ютерними інформаційними системами і технологіями. Елементами даної роботи, що визначаються поставленим завданням, є: вивчення предметної області; аналіз і вибір програмних засобів; розробка технічних або програмних засобів. Одночасно переслідується і навчальна мета, яка полягає у систематизації, закріпленні і розширенні теоретичних та практичних знань студента. Використання результатів досліджень, проведених студентами на молодших курсах, сприяє підвищенню якості робіт, значно поглиблює обробку спеціальних розділів, підвищує технічну і практичну їх цінність.

Успішне виконання і захист бакалаврського дипломного проекту є доказом досягнення студентом освітнього рівня «базової вищої освіти», яка характеризує сформованість інтелектуальних якостей, що визначають розвиток людини як особистості і є достатнім для присвоєння йому кваліфікації бакалавра, як певного освітнього ступеню.

У методичних рекомендаціях викладені загальні вимоги до організації та проведення дипломного проекту, тематики, змісту, обсягу, планування роботи, оформлення та захисту кваліфікаційної роботи.

Зміст, обсяг та структура дипломного проекту, які наведені у методичних рекомендаціях, є типовими і в окремих випадках за письмовим дозволом випускаючої кафедри можуть бути змінені.

Методичні рекомендації призначені для студентів, що навчаються за спеціальністю 123 – «Комп'ютерна інженерія».

# **1 ЗАГАЛЬНІ ВИМОГИ ДО ОФОРМЛЕННЯ**

### **Мета виконання бакалаврського дипломного проекту**

Бакалаврський дипломний проект (БДП) — кваліфікаційна робота, на підставі публічного захисту якої рішенням державної екзаменаційної комісії студенту надається диплом державного зразка про отримання освітнього ступеня «бакалавр» та здобуття кваліфікації «фахівець із інформаційних технологій».

Мета дипломного проекту полягає у тому, щоб: узагальнити, закріпити і поглибити знання, отримані за весь час навчання в університеті, і використовувати їх для обґрунтованого прийняття проектних рішень; отримати знання й уміння при проектуванні систем у цілому і практично закріпити навички розробки її базових компонентів – програмного, інформаційного та технічного забезпечення для комплексів автоматизованого проектування, інформаційнодовідкових систем, комп'ютерних мереж, систем штучного інтелекту, системи дистанційного навчання тощо; набути досвіду в оформленні проектних і графічних матеріалів, складанні пояснювальних записок, специфікацій, відомостей на програмне забезпечення й іншої конструкторської документації.

Результатом виконання БДП є технічні описи, розрахунки, таблиці, графіки, креслення, схеми, плакати і пояснення до них. Ці матеріали оформляються у вигляді пояснювальної записки і відповідного графічного матеріалу. Види, комплектність і оформлення всіх документів мають відповідати стандартам ЕСКД, ЕСПД та іншим чинним стандартам. Кожне висунуте положення у БДП повинно бути обґрунтовано розрахунками, фактичним матеріалом і посиланнями на літературні джерела, науково-технічні звіти тощо. Не допускаються посилання на усні вказівки керівників, консультантів, викладачів та інших осіб. За прийняті у БДП рішення та правильність усіх даних відповідає студент – автор кваліфікаційної роботи.

### **Тематика бакалаврських дипломних проектів**

Тема та зміст БДП повинні відповідати освітньо-професійній програмі підготовки бакалавра відповідного напряму та сучасному стану і перспективам розвитку комп'ютерних технологій.

Бакалаврський дипломний проект – це вид кваліфікаційної роботи випускника вищого навчального закладу. Дипломний проект (ДП)  $\epsilon$ завершальною інженерною розробкою об'єкту проектування (пристрою, системи, процесу тощо) і передбачає його синтез відповідно до вимог завдання ДП із детальною проробкою певної функціональної частини (елемента, вузла, підсистеми тощо) з урахуванням сучасного рівня розвитку галузі, досягнень науки і техніки.

БДП може бути узагальненням виконаних раніше курсових робіт (курсових проектів), результатом науково-дослідницької та конструкторсько-технологічної практики, дослідно-конструкторських робіт тощо. Можуть бути рекомендовані роботи, пов'язані зі схемотехнічним чи конструкторсько-технологічним

проектуванням (дослідженням) окремих функціональних вузлів конкретних приладів (пристроїв, споруд), з розробкою та вдосконаленням технологічних процесів, алгоритмів та програмного забезпечення відповідно до профілю спеціальності, з аналізом економічного стану виробництва та ін.

Бакалаврські дипломні проекти можуть бути і комплексними. Комплексні роботи мають місце при розробці або використанні складного і багатофункціонального програмного забезпечення, чи при реалізації трудомістких конструкторських рішень. Їх виконують два чи навіть більше студентів. При цьому, як правило, загальною частиною робіт є програмна система в цілому, а поділ за проектними роботами полягає в різних розділах предметної області, або полягає в реалізації різних функцій системи та етапів проектування.

БДП може продовжуватись як дипломна робота освітнього ступеню «магістр» (ДРМ).

Теми бакалаврських робіт визначають у відповідності з наступними напрямками:

- 1. Науковий інтерес керівника в галузі комп'ютерних наук та комп'ютерної інженерії.
- 2. Науково-дослідні напрямки, якими займається кафедра.
- 3. Забезпечення навчального процесу.
- 4. Виконання господарчої договірної тематики.
- 5. Професійні інтереси виконувача.

Рекомендується вибирати теми, що пов'язані з автоматизацією проектування, організацією обчислювальних процесів в комп'ютерних системах, комплексах та мережах з використанням сучасних автоматизованих систем, моделюванням, організацією обчислювальних процесів в обчислювальних системах, керуванням обчислювальними системами і мережами, прогнозуванням, візуалізацією, розробкою інформаційно-пошукових систем, експертних систем, баз даних, систем захисту інформації, WEB-технологіями, і питаннями аналізу й обробки даних, прогнозування, керування та інше.

При формулюванні теми випускної кваліфікаційної роботи слід враховувати такі вимоги:

– уникати в назві дипломного проекту слів «Розробка…», «Проект…», «Проектування…» тому, що саме це передбачається випускною роботою;

– у назві дипломного проекту, яка зазначається у бланку завдання, наказі про закріплення теми, протоколі Державної екзаменаційної комісії, заліковій книжці студента, в додатку до диплома, не дозволяється використовувати скорочення (абревіатури), крім загальноприйнятих;

– назва випускної кваліфікаційної роботи має визначати об'єкт, а не процес. Приклади тем випускних кваліфікаційних робіт:

1. Бакалаврський дипломний проект (програмна розробка):

– «Програмний модуль розпізнавання комп'ютерних вірусів за допомогою методів теорії семантичних мереж»;

– «Web-орієнтований клієнт віддаленого управління ftp-сервером»;

– «Програмний генератор рівновагових векторів».

2. Бакалаврський дипломний проект (програмно-апаратна та апаратна розробка):

– «Блок формування керуючих випробувальних послідовностей»;

– «Процесорний модуль з апаратними засобами самотестування»;

– «Програмно-апаратний модуль для цифрової фільтрації аудіо сигналу».

Тематика БДП формується випускною кафедрою протягом осіннього семестру і надається студентам IV курсу для ознайомлення та обрання теми.

Загальне керівництво підготовкою студентом бакалаврського дипломного проекту здійснює керівник БДП. Він несе відповідальність за дотримання чинних нормативних вимог.

Студент має право вибрати тему бакалаврського проекту з тем, що пропонуються кафедрою, а також може запропонувати свою тему, яка відповідає його інтересам та вимогам напрямку підготовки.

## **Академічна доброчесність та перевірка на плагіат**

Дотримання академічної доброчесності здобувачами освіти (студентами) передбачає: посилання на джерела інформації у разі використання ідей, розробок, тверджень, відомостей; дотримання норм законодавства щодо авторського права і суміжних прав; самостійне виконання навчальних завдань, завдань поточного та підсумкового контролю результатів навчання; надання достовірної інформації щодо результатів власної навчальної (наукової, творчої) діяльності, використаної методики досліджень і джерел інформації.

Порушенням академічної доброчесності вважається академічний плагіат – оприлюднення (частково або повністю) наукових результатів, отриманих іншими особами, як результатів власного дослідження або відтворення опублікованих текстів (оприлюднених творів мистецтва) інших авторів без зазначення авторства (першоджерела).

З метою запобігання плагіату випускних робіт, підвищення їх якості, рівня самостійності та індивідуальності, забезпечення високого рівня оригінальності, дипломний проект бакалавра повинен пройти перевірку на плагіат за допомогою онлайн-сервісу, який перевіряє текстові документи на наявність запозичених частин тексту з відкритих джерел в Інтернеті чи внутрішньої бази документів користувача.

Перевірка робіт на академічний плагіат здійснюється за допомогою Інтернет-сервісів, використання яких регламентується відповідними наказами та угодами університету, зокрема, сервісів Unicheck (https://unicheck.com), StrikePlagiarism [\(http://strikeplagiarism.com\)](http://strikeplagiarism.com/).

Перед перевіркою на академічний плагіат студент (автор кваліфікаційної роботи) у термін до 5-ти календарних днів перед засіданням ЕК: готує файл кваліфікаційної роботи у форматі, прийнятному для перевірки на плагіат; подає готовий файл завершеної роботи відповідальному за перевірку на академічний плагіат своєї кафедри – науковому керівнику.

За результатом перевірки документа на плагіат формується відповідний протокол. «Показник оригінальності роботи» – якісний показник, виражений у відсотках, який показує співвідношення авторського тексту до загального обсягу роботи, яка перевіряється.

За результатами антиплагіатної перевірки в залежності від значення показника унікальності тексту кваліфікаційна робота вважається:

– самостійною з високим рівнем унікальності тексту – 90% та вище;

– самостійною з достатнім рівнем унікальності тексту – 75-89%;

– умовно самостійною з середнім рівнем унікальності тексту – 60-74%;

– несамостійною з низьким рівнем унікальності тексту – менше 60%.

Для дипломних робіт (проектів), які визначаються як умовно самостійні з середнім рівнем унікальності тексту та несамостійні з низьким рівнем унікальності тексту, додається електронний звіт про антиплагіатну перевірку з гіперпосиланнями на запозичені джерела.

Самостійно виконані дипломні проекти з високим та достатнім рівнем унікальності тексту допускаються до захисту у встановленому порядку.

Умовно самостійно виконані дипломні проекти з середнім рівнем унікальності тексту розглядаються науковим керівником та завідувачем кафедри разом із переліком запозичень на предмет їх допустимості.

Несамостійно виконані дипломні проекти з низьким рівнем унікальності тексту не допускаються до захисту. Висновок членів кафедри про недопустимий рівень унікальності тексту дипломного проекту є підставою для недопущення проекту до захисту.

У разі виявлення порушень у кваліфікаційній роботі студенту надається усне зауваження від наукового керівника та здійснюється попередження про можливість притягнення до академічної відповідальності після чого студент скеровується на доопрацювання роботи з метою усунення виявлених порушень.

Протягом 3-5 днів відповідальна особа здійснює інтернет-перевірку роботи на унікальність та на наявність академічного плагіату системою «Unicheck». Система перевірки «Unicheck» здійснює ретельний пошук збігів, глибокий аналіз тексту та може знаходити найменші текстові збіги (із 8 слів), проте, в залежності від виду роботи, відповідальна особа може скористатись опцією, яка дозволяє зменшити чутливість пошуку.

На підставі результатів комп'ютерної перевірки кваліфікаційної роботи на унікальність генерується звіт програмою про перевірку в системі «Unicheck» у форматі \*.pdf.

# **ОРГАНІЗАЦІЯ ВИКОНАННЯ ТА ЗАХИСТУ БДП**

Протягом 7-го семестру студенти вивчають напрямки праць, які ведуться кафедрою, що є визначальним при виборі тем кваліфікаційних робіт. Керівник видає студенту завдання з теми роботи, затверджене завідувачем кафедрою, і календарний графік його виконання, рекомендує необхідну літературу, довідковий матеріал тощо. Студент звітує про виконання завдання перед своїм керівником у встановлений термін.

Керівник бакалаврського проекту спрямовує і контролює роботу студента, рекомендує необхідні матеріали, вказує на помилки, надає студенту можливість самостійно працювати. Уся відповідальність за прийняті рішення, виконані розрахунки, оформлення лягає на студента – виконавця роботи. Тому студент не повинен обмежуватись знаннями, які він одержав під час навчання. Необхідно додатково опрацювати вітчизняну і закордонну літературу, відповідні електронні джерела, а також періодичні і нормативні видання та систематизувати матеріал, який стосується теми бакалаврського проекту.

Під час виконання проектних робіт студент зобов'язаний підготувати: демонстраційний варіант програмного продукту; чорновий варіант пояснювальної записки; графічні матеріали; доповідь про виконане.

На попередньому захисті, що являє собою репетицію майбутнього захисту, комісія розглядає матеріали роботи і слухає доповідь студента. Студент повинен продемонструвати готову пояснювальну записку, демонстраційні матеріали які допомагають членам комісії зрозуміти зміст роботи. На попередньому захисті даються рекомендації з виправлення помилок і приймається остаточне рішення про допущення чи не допущення студента до захисту.

Після розгляду і схвалення бакалаврського проекту на попередньому захисті керівник підписує титульний лист пояснювальної записки і робить письмовий відгук. У випадку негативного рішення за результатами попередньому захисті, це питання розглядається на кафедрі за участю керівника роботи. У зв'язку з цим можуть бути або зміни в індивідуальному плані підготовки кваліфікаційної роботи, або відрахування студента.

Робота вважається виконаною, якщо пояснювальна записка і весь графічний матеріал оформлені відповідно до вимог діючих стандартів, що приведені нижче.

Завершений бакалаврський проект з відгуком керівника і рецензією візує завідувач кафедрою, що допускає роботу до захисту на ЕК.

Порядок захисту бакалаврських дипломних проектів визначається Положенням про Екзаменаційні комісії (ЕК) вищих навчальних закладів. До захисту студент допускається при умові здачі всіх іспитів та заліків за весь час навчання відповідно до діючого навчального плану. Захист відбувається на відкритому засіданні Екзаменаційної комісії (ЕК).

Прийнято такий порядок захисту:

- доповідь студента, в якій висвітлюється сучасний стан питання, що розглядається, прийняті рішення, основні результати, особистий внесок у розробку і реалізацію роботи;
- відповіді на запитання членів ДЕК і присутніх;
- зачитується відгук керівника і рецензія;
- при бажанні надається заключне слово керівнику.

Тривалість захисту одного бакалаврського проекту 15-20 хвилин. Захист проходить українською мовою.

На закритому засіданні ЕК виносить рішення про оцінки робіт відповідно до критеріїв оцінювання. Якщо вона позитивна, то ЕК присвоює студенту кваліфікацію бакалавра.

Студенти, що одержали незадовільну оцінку при захисті бакалаврського дипломного проекту, відраховуються з університету і мають право на повторний захист протягом трьох років. ЕК повинна визначити, чи може студент представити на повторний захист ту ж роботу в доробленому вигляді, чи необхідно взяти нову тему.

# **2 СТРУКТУРА БДП**

**БДП** – це сукупність документів: вступної частини (титульні аркуші, завдання, календарний план, реферат, тощо), опису альбому, технічного завдання, відомості технічного проекту, пояснювальної записки, креслень, схем, ілюстративного та іншого матеріалу, які виконують згідно з вимогами чинних стандартів. БДП має бути представлений у вигляді зброшурованого альбому та записаний на комп'ютерний носій. Матеріали роботи подаються **українською мовою**.

## **Пакет документів, що складають і супроводжують бакалаврський дипломний проект та обсяг роботи:**

- 1) пояснювальна записка більше 40 сторінок формату А4 (без додатків);
- 2) графічний матеріал не менше 3 аркушів формату А3 (не рахуючи плакатів);
- 3) відгук керівника;
- 4) рецензія;
- 5) презентація до 20 слайдів.

## **Структура дипломного проекту є наступною**:

- Титульний аркуш до дипломного проекту (Додаток А).
- Завдання на дипломний проект (Додаток Б).
- Календарний план (Додаток В).
- Анотація (реферат) (Додаток Г).
- Опис альбому (Додаток Д).
- Технічне завдання (Додаток Е).
- Відомість технічного проекту (Додаток Ж).
- Титульний аркуш до пояснювальної записки (Додаток И).
- Зміст дипломного проекту (Додаток К).
- Графічна частина копії креслень та плакатів (Додатки Л, М, Н).

Укомплектовані документи слід виконати на аркушах формату А4 (допускається А3 – для копій графічного матеріалу) і скріпити в один альбом. Опис альбому містить перелік усіх документів альбому.

# **2. 1 Титульний аркуш**

Титульний аркуш повинен містити наступні реквізити:

- − повна назва ВНЗ, факультету, кафедри;
- − спеціальність, на якій навчається студент, курс навчання;
- − назва теми дипломного проекту;
- − дані про керівника дипломного проекту та рецензента (П.І.Б., науковий ступінь і вчене звання);
- − місто та рік виконання кваліфікаційної роботи.

### **2.2 Завдання на дипломний проект та календарний план**

Керівник дипломного проекту формулює та видає студенту завдання, в якому вказується:

− тема дипломного проекту;

− вихідні дані для проектування з чисельними значеннями характеристик об'єкту, що підлягає розробці;

− приблизний зміст пояснювальної записки та склад графічного матеріалу.

Студент складає календарний графік виконання дипломного проекту та узгоджує його з керівником роботи.

У завданні вказуються дати видачі завдання та закінчення роботи.

Завдання на дипломний проект підписують студент, керівник та затверджує завідувач кафедрою.

#### **2.3 Вимоги до анотації (реферату)**

Анотація призначена для ознайомлення із основним змістом дипломного проекту. Вона має бути стислою та інформативною і містити відомості, які дозволяють отримати повне уявлення про роботу.

Анотація повинна містити:

- відомості про обсяг пояснювальної записки, кількість ілюстрацій, таблиць, додатків і літературних джерел;
- текст анотації: об'єкт розробки або досліджень; актуальність теми; мета проекту; методи дослідження, технічні та програмні засоби; основні конструктивні і техніко-експлуатаційні характеристики та показники; результати проектування, новизна і практична значущість; рекомендації щодо використання або (та) результати впровадження розробок або досліджень (отримані патенти, прийняті заявки на патент, публікація в наукових журналах, акти про впровадження тощо);
- перелік ключових слів (словосполучень).

Обсяг анотації – одна сторінка (не більше 500 слів).

Перелік ключових слів (словосполучень), які визначають суть роботи, розміщують після основного тексту анотації. Він повинен містити від 5 до 15 слів, надрукованих великими літерами у називному відмінку через кому.

Мова – українська, російська та англійська.

### **2.4 Опис альбому**

Документи кваліфікаційної роботи комплектують у альбом і складають до нього опис. Опис розміщують після реферату. Опису альбому присвоюють позначення виробу, для якого розроблено основний документ, порядковий номер документу в альбомі та код ОА.

Наприклад: БДП.КІ.\*\*\*\*\*\*.001 ОА

БДП.КІ – код організації розробника,

- \*\*\*\*\*\* номер залікової книжки студента;
- 001 порядковий номер документа;
- ОА шифр документа.

На першому аркуші ОА виконують основний напис за формою 2, а на всіх наступних аркушах ОА – зменшений напис за формою 2а (Додаток М).

### **2.5 Технічне завдання та відомість технічного проекту**

Одним з основних документів, на основі якого виконується розробка або модернізація того чи іншого виробу, є технічне завдання (ТЗ), правила виконання якого визначаються ГОСТ 15.001–73.

Технічному завданню присвоюють позначення виробу, для якого розроблено основний документ, порядковий номер документу в альбомі та код ТЗ.

Наприклад: БДП.КІ.\*\*\*\*\*\*.002 ТЗ

На першому аркуші ТЗ виконують основний напис за формою 2, а на всіх наступних аркушах – зменшений напис за формою 2а.

У загальному випадку ТЗ має складатися з таких розділів:

– найменування і галузь застосування;

– підстава для розроблення;

– мета розробки;

– джерела розробки;

– технічні вимоги;

– етапи розробки.

Необхідно зазначити, що розробляючи ТЗ, студенти повинні включати до нього тільки ті вимоги, виконання яких буде підтверджуватися у пояснювальній записці відповідними розрахунками, висновками тощо.

Відомість технічного проекту складається на окремих аркушах і має код ТП.

Наприклад: БДП.КІ.\*\*\*\*\*\*.003 ТП .

## **2.6 Зміст, обсяг пояснювальної записки**

Пояснювальна записка до БДП повинна мати структуру згідно з ДСТУ 3008–95 та ДСТУ 1.5:2003. Документація. Звіти в сфері науки і техніки. ГОСТ 2.105–95. Загальні вимоги до текстових документів.

Пояснювальній записці присвоюють позначення виробу, для якого розроблено основний документ, порядковий номер документу в альбомі і код ПЗ.

Наприклад: БДП.КІ.\*\*\*\*\*\*.004 ПЗ

Пояснювальна записка до бакалаврського дипломного проекту повинна у стислій та чіткій формі розкривати творчий задум проекту, містити аналіз сучасного стану проблеми, методів вирішення завдань проекту, обґрунтування їх оптимальності, методики та результати розрахунків, опис проведених експериментів, аналіз їх результатів і висновки з них; містити необхідні ілюстрації, ескізи, графіки, діаграми, таблиці, схеми, малюнки та інше. У ній мають бути відсутні загальновідомі положення, зайві описи, виведення складних формул тощо.

Для пояснювальної записки рекомендується наступна структура.

– Зміст.

– Перелік скорочень, умовних позначень, термінів (за потреби).

 $-$  Вступ.

– Основна частина (3-4 розділи).

– Висновки.

– Список використаних літературних джерел.

– Додатки.

Конкретні вимоги до змісту кожного розділу дипломного проекту, а також їхні назви визначаються керівником дипломного проекту при безпосередній участі виконавця.

## **Зміст**

Зміст є послідовне перерахування найменувань розділів та підрозділів, якщо останні мають заголовки, а також вказівку номерів сторінок, на яких розміщується початок розділів та підрозділів. Зміст повинен включати всі заголовки, наявні в роботі, зокрема перелік посилань та заголовки додатків.

## **Перелік скорочень, умовних позначень, термінів**

Усі прийняті у пояснювальній записці мало поширені умовні позначення, символи, одиниці, скорочення і терміни пояснюють у переліку, який вміщують безпосередньо після змісту, починаючи з нової сторінки. Незалежно від цього за першої появи цих елементів у тексті звіту наводять їх розшифровку.

# **Вступ**

Вступ повинен орієнтувати користувача на подальше розкриття теми проекту і містити всі необхідні її кваліфікаційні характеристики. Обсяг: 2–3 сторінки.

У вступі подають:

– мету і завдання роботи;

– актуальність та науково-практичне значення обраної теми;

– об'єкт та предмет розгляду;

– обґрунтування необхідності нової розробки або удосконалення (модернізації) існуючого об'єкта проектування на основі аналізу сучасного стану проблеми за даними вітчизняної та зарубіжної науково-технічної літератури, патентного пошуку та досвіду роботи підприємств, установ, провідних фірм у відповідній галузі виробництва, економіки або науки;

– обґрунтування основних проектних рішень або напрямків досліджень;

– можливі галузі застосування результатів проекту.

# **Основна частина**

Основна частина пояснювальної записки складається з декількох розділів.

**Слід зауважити, що перший розділ основної частини не повинен перевищувати по кількості сторінок наступні два розділи по проектуванню та розробці системи**.

Рекомендується наступна наближена структура основної частини.

**Розділ 1 –** Містить опис проблеми, вводить в саму проблему, описує стан дослідження проблеми.

У першому розділі студент-випускник систематизує і аналізує, враховуючи тему роботи, існуючі мережі, системи, машини і пристрої, комп'ютерні технології та програмні засоби. Необхідно висвітлити, на основі вивчення наукової літератури, нормативних документів та інших матеріалів, рекомендованих науковим керівником або підібраних студентом самостійно, теоретичну суть і практичне значення предмету дипломного проекту; рівень опрацювання проблеми на момент його виконання.

У розділі можуть міститись посилання на нормативні акти та правові закони, що регламентують діяльність у обраному середовищі.

Також наводиться опис наявних рішень або огляд ринку програмних продуктів. Обов'язковим є посилання на літературні джерела, інформація з яких була використана (сайти, статті, тощо). При цьому основну увагу слід приділити тим аспектам вирішення проблеми і підходам до її вирішення, які передбачається розглянути в даному проекті відповідно до його цільової установки.

Розділ завершується постановкою задачі дослідження.

У цьому розділі потрібно продемонструвати набуті вміння щодо виконання технічної та проектної виробничих функцій, наприклад: вміння виконувати постановку та формалізацію задач, вміння розробляти проектне завдання, тощо. Обсяг розділу може коливатися в межах 10 – 15 сторінок тексту.

**Розділ 2** – Містить детальний аналіз предмета дослідження і опис його основних параметрів і характеристик.

У цьому розділі потрібно продемонструвати набуті вміння щодо виконання технічної та проектної виробничих функцій, наприклад: вміння виконувати аналіз об'єктів, вміння формулювати критерії оцінки якості проектних рішень, тощо.

Розділ 2 можна умовно поділити на 3 підрозділи.

У підрозділі «**Аналіз предметної області**» виконується:

− виділення об'єктів дослідження;

− побудова інформаційної моделі;

− опис існуючих обмежень на вхідні та вихідні дані.

У підрозділі «**Проектування системи**» виконується:

− концептуальне проектування системи;

− побудова концептуальної моделі – абстрактної моделі, яка дає змогу виявити причинно-наслідкові зв'язки, властивості об'єкту, що досліджується, в межах визначених цілями дослідження (UML-діаграми класів, ER-діаграми, тощо).

У підрозділі «**Математичне та алгоритмічне забезпечення**» виконується опис моделей реалізації методів (математичних, алгоритмічних, тощо).

Результатом розділу є побудовані моделі для подальшої програмної реалізації інформаційної системи.

**Розділ 3** – Містить проектні та технічні рішення, опис конструкторського рішення, що пропонується та експериментальні дослідження.

У цьому розділі потрібно продемонструвати набуті вміння щодо виконання технічної та проектної виробничих функцій, наприклад: вміння розробляти формалізовані схеми або системи для опису математичних або імітаційних

моделей технічного об'єкту відповідно до предмета дипломного проекту, виконувати необхідні математичні перетворення та розрахунки, тощо. Необхідно продемонструвати набуті вміння щодо виконання технічної та проектної виробничих функцій, наприклад: вміння розробляти структури та системи відповідно до предмета дипломного проекту, розробляти функціональні і принципові схеми, розробляти структури, алгоритми та тексти програм, тощо.

У підрозділі **«Засоби розробки**» наводиться: − огляд, обґрунтування та вибір інструментарію для програмної реалізації, − опис апаратних засобів.

У підрозділі «**Опис програмної реалізації**» наводиться опис розробленого програмного забезпечення з точки зору програміста, який включає: − структуру програми;

− опис модулів, класів, методів, полів, тощо.

При описі методів та підпрограм необхідно вказувати, що є вхідними даними, вихідними даними та принципи функціонування. Під час опису складових програми доцільним є посилання на моделі та методи описані у розділі 2.

У підрозділі «**Інструкція користувача**» наводяться:

− опис використаних методів тестування;

− демонстрація роботи програми, з прикладами обробки виключних ситуацій.

У цих розділах потрібно продемонструвати набуті вміння щодо виконання конструкторської виробничої функції, наприклад: вміння розробляти документацію необхідну для розробки та супроводу технічного об'єкту та документацію необхідну для розробки та супроводу програмного забезпечення, тощо. Необхідно оформити результати експериментальних досліджень, розробку методики досліджень, опис експериментального обладнання, аналіз результатів експерименту.

## **Висновки**

У висновках до дипломного проекту студент повинен підвести підсумки вивчення теми, обґрунтовано викласти свої погляди з головних питань, розглянутих в роботі. Можуть бути вказані перспективи подальшої розробки теми та можливість впровадження або застосування результатів. Тут підсумовуються і аналізуються результати розробки, виходячи з технічних, економічних і соціальних аспектів. Висновки не повинні містити нових відомостей, фактів, аргументів і т.д., висновки повинні логічно витікати з основного тексту роботи.

Окремі розділи також повинні закінчуватися конкретними висновками.

## **Список використаних літературних джерел**

У списку наводять усі інформаційні джерела, які використовувались в процесі виконання роботи: галузеві керівні документи, стандарти, монографії, підручники, довідники, статті тощо.

Джерела розміщуються у списку в порядку появи посилання на них в тексті записки і послідовно нумеруються арабськими цифрами. Допускається розміщувати літературні джерела за алфавітом. При цьому спочатку подаються літературні джерела написані українською та російською мовами, а далі англійською мовою.

Літературними джерелами можуть бути книги, багатотомні видання, періодичні видання (газети, журнали), спеціальні види нормативно-технічних документів (стандарти, патенти, каталоги), Internet-видання та ін. Для виконання кваліфікаційної роботи потрібно використати **30–60 джерел**. Назви літературних джерел наводять мовою, якою вони написані – українською, російською, англійською та інше.

Відомості про літературні джерела подають відповідно до вимог ДСТУ 7.1:2006. Детальний опис літератури представлений у третьому розділі.

## **Додатки**

До додатків виносяться:

– методики і протоколи випробувань;

– результати патентного дослідження;

– виведення розрахункових формул;

– акти про впровадження у виробництво та копії патентів, отриманих дипломником;

– лістинги програм;

– інші матеріали, які допомагають більш повно і докладно розкрити задум та шляхи реалізації проекту.

## **2.7 Зміст графічної частини та вимоги до її оформлення**

Кожний БДП повинний містити графічну частину – **схеми і креслення**. Загальний обсяг графічної частини залежить від потреби найбільш повного відображення матеріалу і розкриття теми та має знаходитися в межах **3** – **5 аркушів формату А3**.

У кожному конкретному випадку склад графічного матеріалу і його обсяг визначаються керівником роботи і завідувачем випускної кафедри при складанні та затвердженні завдання на БДП.

Кожний аркуш обов'язкової графічної частини – креслення, схеми, алгоритми, моделі, програми, схеми організації баз даних та знань і плакати, що містять структури мереж, діаграми, графіки залежностей, таблиці, малюнки, повинен мати розробки, виконані безпосередньо самим студентом.

Графічні матеріали, що не містять елементів самостійної роботи студента, в перелік обов'язкових листів графічної частини не включаються.

Креслення та схеми у БДП оформлюються за правилами ЄСКД; алгоритми, моделі, програми, схеми організації баз даних та знань, що супроводжують розробки програмних продуктів у БДП, оформляються за правилами ЄСПД.

Кожний аркуш обов'язкової графічної частини підписує студентдипломник, керівник, консультанти і завідувач випускної кафедри.

Копії графічного матеріалу, подані у форматі А4, додаються до альбому.

Під час захисту БДП графічний матеріал може бути представлений у графічному вигляді – на плакатах формату А3 або в електронному – відеоматеріали, мультимедіа, презентації тощо.

Вимоги до виконання та приклади оформлення графічної частини подані у додатках Л, М, Н.

# **3 ОФОРМЛЕННЯ ПОЯСНЮВАЛЬНОЇ ЗАПИСКИ**

Дипломні проекти оформляються згідно ДСТУ 3008-95.

Текст пояснювальної записки складається державною мовою в друкованому вигляді на аркушах формату А4(210х297мм) шрифтом типу *Times New Roman* 14 пунктів, міжрядковий інтервал 1,5 *Lines* з вирівнюванням по ширині.

Латинські символи у тексті пояснювальної записки набираються курсивом.

На всіх аркушах текстового документа наноситься суцільною основною лінією рамка з полями: зліва – 20 мм, зверху, справа і знизу – 5 мм. Відстань від рамки до краю тексту на початку і в кінці рядка має бути не менше 3 мм. Відстань від верхнього або нижнього рядка тексту до верхньої чи нижньої рамки форми – не менше 10 мм. Абзаци в тексті починають з відступом 15 – 17 мм.

До **змісту** включають заголовки структурних елементів пояснювальної записки: ВСТУП, послідовно назви (заголовки) всіх розділів, підрозділів; ВИСНОВКИ ТА РЕКОМЕНДАЦІЇ; ПЕРЕЛІК СКОРОЧЕНЬ, УМОВНИХ ПОЗНАЧЕНЬ, ТЕРМІНІВ; СПИСОК ВИКОРИСТАНИХ ЛІТЕРАТУРНИХ ДЖЕРЕЛ; назви додатків. Справа наводять номери сторінок, з яких починається зазначений матеріал.

Заголовки структурних елементів та розділів друкують великими напівжирними літерами без крапки в кінці і кожен з них починають з нової сторінки. Нумерують арабськими цифрами тільки заголовки розділів, підрозділів і, за потреби, пунктів і підпунктів.

Структурні елементи ЗМІСТ; ПЕРЕЛІК СКОРОЧЕНЬ, УМОВНИХ ПОЗНАЧЕНЬ, ТЕРМІНІВ; ВСТУП; ВИСНОВКИ; СПИСОК ВИКОРИСТАНИХ ЛІТЕРАТУРНИХ ДЖЕРЕЛ не нумеруються.

Розділи основної частини також є структурними елементами; їх нумерують.

Усі назви структурних елементів рекомендується починати з нової сторінки і писати великими літерами. Назви структурних елементів вирівнюються по центру сторінки.

Після назви структурного елемента безпосередньо розміщують (за потреби) заголовки підрозділів або пунктів, а далі – відповідний текст.

На першому аркуші паперу структурного елемента ЗМІСТ виконують основний напис за формою 2, а на всіх наступних аркушах записки – зменшений напис за формою 2а.

Заголовки в тексті не підкреслюють і в кінці їх крапку не ставлять.

Заголовки підрозділів, пунктів і підпунктів починають з абзацу і друкують малими літерами, крім першої великої на поточній сторінці з відступом від попереднього тексту (у т.ч. і від назви розділу) у висоту шрифту (14 пунктів – 1 рядок). Наступний текст починається з відступу в 1 висоту шрифту (14,12 пунктів – 1 рядок). Для пункту і підпункту наявність заголовка не обов'язкова (у цьому випадку крапка після останньої цифри не ставиться). Абзаци мають бути однаковими по всьому тексту записки.

Не допускається наявність заголовку на сторінці без наступного тексту.

Якщо заголовок складається з двох і більше речень, то їх розділяють крапкою. Перенесення слів у заголовках не допускається. Не допускається розміщувати найменування розділу, підрозділу, а також пункту і підпункту в нижньому рядку сторінки, якщо нижче розміщується тільки один рядок тексту.

Розділи, підрозділи, пункти і підпункти записки нумерують арабськими цифрами. Порядкові номери записують з абзацу і в кінці їх крапку не ставлять. Якщо порядковий номер складається з декількох цифр, то їх розділяють крапкою.

Розділи записки нумерують у межах документа, наприклад, 1, 2, 3 і т. д. Підрозділи нумерують у межах кожного розділу, наприклад, 2.1 (перший підрозділ другого розділу).

Підрозділи можуть складатися з декількох пунктів. Якщо записка має підрозділи, то номер пунктів в них складається з номера розділу, підрозділу і порядкового номера пункту, наприклад, 1.2.1, 1.2.2 і т. д. Допускається робити назви пунктів в підбір до тексту із розрідженим інтервалом.

Пункти, за потреби, розбивають на підпункти з порядковою нумерацію в межах кожного пункту, наприклад, 1.3.4.1, 1.3.4.2 і т. д. Не рекомендується виносити підпункти до змісту пояснювальної записки.

Сторінки записки наскрізно нумерують арабськими цифрами. Номер сторінки на титульному аркуші не ставлять. Ілюстрації, схеми, таблиці, які розміщені на окремих сторінках записки, включають у загальну нумерацію записки.

### **Формули і рівняння**

Формули і рівняння набирають за допомогою редактору формул. **Не допускається розміщувати формули у вигляді рисунків!**

Формули розташовують безпосередньо після тексту, в якому вони згадуються, посередині сторінки. Вище і нижче кожної формули або рівняння повинно бути залишено не менше одного вільного рядка.

Формули і рівняння у пояснювальній записці (за винятком формул і рівнянь, наведених у додатках) слід нумерувати порядковою нумерацією в межах розділу. Також необхідно зазначити, що варто нумерувати тільки ті формули, на які є посилання в наступному тексті. Інші нумерувати не рекомендується.

Номер формули або рівняння складається з номера розділу і порядкового номера формули або рівняння, відокремлених крапкою, наприклад, формула (1.3) – третя формула першого розділу.

Номер формули або рівняння зазначають на рівні формули або рівняння в дужках у крайньому правому положенні у рядку.

Пояснення значень символів і числових коефіцієнтів, що входять до формули чи рівняння, слід наводити безпосередньо під формулою у тій послідовності, в якій вони наведені у формулі чи рівнянні.

Пояснення значення кожного символу та числового коефіцієнта слід давати з нового рядка. Перший рядок пояснення починають з абзацу словом «де» без двокрапки.

Приклад 1.

Відомо, що  $Z = \frac{M_1 - M_2}{W V_1^2 + V_2^2}$  $1 - M2$  $WV1^2 + V$  $Z = \frac{M1 - M}{M}$ +  $=\frac{M1-M2}{\frac{1}{2}+M^2+M^2}$ 

де M1, M2 - математичне очікування; v1, v2 - середнє квадратичне відхилення міцності та навантаження.

Переносити формули чи рівняння на наступний рядок допускається тільки на знаках виконуваних операцій, повторюючи знак операції на початку наступного рядка. Коли переносять формули чи рівняння на знакові операції множення, застосовують знак "х".

Формули, що йдуть одна за одною й не розділені текстом, відокремлюють комою.

Приклад 2.

$$
f1(x, y) = S1,
$$
\n
$$
(1.1)
$$

$$
f2(x, y) = S2.\tag{1.2}
$$

Посилання у тексті на номер формули дають у дужках, наприклад « … у формулі (1.3) … ».

#### **Ілюстрації**

Усі ілюстрації в пояснювальній записці (креслення, схеми, фотографії, діаграми, графіки) називають рисунками. Їх слід розміщувати у пояснювальній записці безпосередньо після тексту, де вони згадуються вперше, або на наступній сторінці. На всі ілюстрації мають бути посилання у тексті пояснювальної записки дипломного проекту.

Усі рисунки послідовно нумерують у межах розділу арабськими цифрами. Номер рисунку складається з номера розділу і порядкового номера саме рисунку, розділених крапкою. Далі обов'язково подається назва рисунку. Підпис до рисунку розміщується по центру сторінки. Наприклад:

Рисунок 2.5 – Схема структурна блоку мікропрограмного управління

Посилання на рисунки додаються до тексту таким чином «… на рис. 2.5 … ». Не дозволяється розпочинати речення з посилання на рисунок, наприклад не можна писати «На рис. 2.5 зображено … », слід писати « …, зображене на рис. 2.5  $\ldots$  ».

# **Таблиці**

Цифровий матеріал, як правило, оформлюють у вигляді таблиць. Таблицю слід розташовувати безпосередньо після тексту, у якому вона згадується вперше, або на наступній сторінці. На всі таблиці мають бути посилання в тексті звіту.

Таблиці слід нумерувати арабськими цифрами порядковою нумерацією в межах розділу, за винятком таблиць, що наводяться у додатках. Номер таблиці складається з номера розділу і порядкового номера таблиці, відокремлених крапкою, наприклад, таблиця 2.1 – перша таблиця другого розділу.

Таблиця повинна мати назву, яку друкують малими літерами (крім першої великої) і вміщують над таблицею. Назва має бути стислою і відбивати зміст таблині.

Слово "Таблиця \_\_" вказують один раз зліва над першою частиною таблиці, над іншими частинами пишуть: "Продовження таблиці " з зазначенням номера таблиці. На таблицю даються посилання типу «у таблиці 2.12». На раніше згадувані таблиці дають посилання типу «див. таблицю 2.12».

Заголовки граф таблиці починають з великої літери, а підзаголовки – з малої, якщо вони складають одне речення з заголовком. Підзаголовки, що мають самостійне значення, пишуть з великої літери. У кінці заголовків і підзаголовків таблиць крапки не ставлять. Заголовки і підзаголовки граф указують в однині.

Текст у таблиці може бути записаний кеглем: 10, 12, 14 пт. Приклад правильного оформлення (додаток Н).

## **Переліки**

Переліки, за потреби, можуть бути наведені всередині пунктів або підпунктів. Перед переліком ставлять двокрапку.

Перед кожною позицією переліку слід ставити малу літеру української абетки з дужкою, або, не нумеруючи – дефіс (перший рівень деталізації). Для подальшої деталізації переліку слід використовувати арабські цифри з дужкою (другий рівень деталізації).

Приклад 3.

а) форма і розмір клітин;

б) живий склад клітин;

1) частини клітин;

2) неживі включення протопластів;

в) утворення тканини.

Переліки першого рівня деталізації друкують малими літерами з абзацного відступу, другого рівня – з відступом відносно місця розташування переліків першого рівня.

## **Список використаних літературних джерел**

Розділ повинен містити відомості про літературні джерела, використані при

розробленні проекту. До списку використаної літератури рекомендується включати такі джерела: основні нормативні документи і матеріали (державні і урядові); друковані джерела суспільно-політичного, соціального, економічного, природничо-наукового, соціально-культурного характеру; книги; статті; дисертації; автореферати; патентні документи; нормативно-технічні документи; каталоги промислового устаткування виробів; депоновані рукописи.

Обов'язкові елементи бібліографічного опису літературних джерел такі:

– прізвища та ініціали автора або колективу авторів у називному відмінку;

– назва видання;

– характеристика видання та відомості про повторне видання;

– місце видання, видавництво;

– рік видання, кількість сторінок.

### **Бібліографічний опис книг індивідуальних авторів:**

### **Один автор**

1. Глушков В. М. Синтез цифровых автоматов / В. М. Глушков. – М.: Физматгиз, 1996. – 467 с.

2. Томас М. Структура и реализация сетей на основе протокола OSPF / М. Томас. –[пер. с англ.] – М.: Издательский дом "Вильямс", 2004.– 816 с.

## **Два автори**

3. Бабич М. П. Комп'ютерна схемотехніка: Навч. посіб. / М. П. Бабич, І. А. Жуков. – К.: НАУ, 2002. – 508 с.

## **Три автори**

4. Акофф Р. Л. Идеализированное проектирование: как предотвратить завтрашний кризис сегодня. Создание будущего организации / Р. Л. Акофф, Д. Магидсон, Г. Д. Зддисон ; пер. с англ. Ф. П. Тарасенко. – Днепропетровск : Баланс Бизнес Букс, 2007. – 265 с.

### **Чотири автори**

5. Механізація переробної галузі агропромислового комплексу : підруч. для учнів проф.-техн. навч. закл. / О. В. Гвоздєв, Ф. Ю. Ялпачик, Ю. П. Рогач та ін. – К. : Вища освіта, 2006. – 478.

## **П'ять і більше авторів**

6. Психология менеджмента / П. К. Власов, А. В. Липницкий, И. М. Лущихина и др. ; под ред. Г. С. Никифорова. – 3-е изд. – X. : Гуманитар. центр, 2007. – 510 с.

### **Без автора**

7. Проблеми типологічної та квантитативної лексикології : зб. наук. праць / наук. ред. В. Каліущенко та ін. – Чернівці : Рута, 2007. – 310 с**.**

## **Опис багатотомних видань:**

8. Хоровиц П. Искусство схемотехники: в 3-х т. / П. Хоровиц, У. Хилл. – [пер. с англ.] – [4-е изд.] – М.: Мир, 1993. – Т. 3. – 367 с.

## **Опис періодичних видань:**

9. Высоконадежная система с тройным резервированием для управления технологическими процесами / Д. Х.Уэнспи // Електроника. – 1983. –  $N_2$  2. – С. 32–39.

## **Стандарти**

10. Графічні символи, що їх використовують на устаткуванні. Покажчик та огляд (І5О 7000:2004, ЮТ) : ДСТУ ІЗО 7000:2004. – [Чинний від 2006-01-01]. – К. : Держспоживстандарт України, 2006. – IV, 231 с.

## **Законодавчі та нормативні документи**

11. Кримінально-процесуальний кодекс України : за станом на 1 грудня 2005 р. / Верховна Рада України. – Офіц. вид. – К. : Парлам. вид-во, 2006. – 207 с.

12. Експлуатація, порядок і терміни перевірки запобіжних пристроїв посудин, апаратів і трубопроводів теплових електростанцій : СОУ-Н ЕЕ 39.501:2007. – Офіц. вид. – К. : ГРІФРЕ : М-во палива та енергетики України, 2007. – VI, 74 с.

## **Каталоги**

13. Межгосударственные стандарти: каталог : в 6 т. / сост. И. В. Ковалева, В. А. Павлюкова ; ред. В. Л. Иванов. – Львов : НТЦ "Леонорм-стандарт", 2006. – Т. 5. – 2007. – 264 с.

14. Горницкая И. П. Каталог растений для работ по фитодизайну / И. П. Горницкая, Л. П. Ткачук. – Донецк : Лебедь, 2005. – 228 с.

# **Дисертації**

15. Петров П. П. Активність молодих зірок сонячної маси : дис. доктора фіз. мат., наук : 01.03.02 / П. П. Петров. – К., 2005. – 276 с.

## **Автореферати дисертацій**

16. Новосад І. Я. Технологічне забезпечення виготовлення секцій робочих органів гнучких гвинтових конвеєрів : автореф. дис. на здобуття наук, ступеня канд. техн. наук : спец. 05.02.08 "Технологія машинобудування" / І. Я. Новосад. – Тернопіль, 2007. – 20 с.

# **Авторські свідоцтва**

17. А. с. 1007970 СССР, МКИ3 В 25 J 15/00. Устройство для захвата неориентированных деталей типа валов / В. С. Ваулин, В. Г. Кемайкин (СССР). – № 3360585/25-08 ; заявл. 23.11.81 ; опубл. 30.03.83, Бюл. № 12.

# **Патенти**

18. Пат. 2187888 Российская Федерация, МПК Н 04 В 1/38, Н 04 и 13/00. Приемопередающее устройство / В. И. Чугаева; заявитель и патентообладатель Воронеж, науч.-исслед. ин-т связи. – № 2000131736/09 ; заявл. 18.12.00 ; опубл. 20.08.02, Бюл. №23 (II ч.).

**Посилання на Internet видання** повинні містити назву Internet-ресурсу і публікації із зазначенням авторів та року опублікування матеріалів та посилання на Internet-ресурс:

19. Шитиков А. Оптоволоконные линии и связь. [Електронний ресурс]. – режим доступу:

http://www.radioradar.net/radiofan/communication/optovolokno.html.

20. R.Baeza-Yates, C.Castillo, E.N.Efthimiadis. Characterization of National Web Domains [Електронний ресурс]. – режим доступу:

http://citeseerx.ist.psu.edu/viewdoc/summary?doi=10.1.1.68.3101.

#### **Конференції**

21. Bannerjee S. A clustering scheme for hierarchical control in wireless networks / S. Bannerjee, S. Khuller // Proc. 20th Annual Joint Conf. of the IEEE Computer and Communications Societies (INFOCOM 01). – Anchorage (Alaska), 2001. – P.1028–1037.

22. Клименко И. А. Способ адаптивной маршрутизации с учетом параметров качества обслуживания в мобильных сетях Ad Hoc / И. А. Клименко // Пр. Наук.-практичної конф. молодих вчених та аспірантів "Інтегровані інформаційні технології та системи" (ІІТС – 2005). – Київ: НАУ, 2005. – С.78–80.

Список літератури формується в порядку алфавіту або черговості згадування документа в тексті. Усі цитати, а також взяті з літератури дані повинні мати посилання на першоджерела. Посилання наводять у тексті в квадратних дужках, у яких ставлять порядковий номер джерела та через кому сторінки, наприклад: [3], [8, 42], [15, 17–55, 88]; якщо посилання на два і більше джерел, то їх записують через крапку з комою, наприклад [3; 9; 12].

### **Додатки**

Додаток (додатки) оформлюють окремою частиною звіту, він повинен мати титульний аркуш. На титульному аркуші повинно бути надруковано великими літерами слово "ДОДАТКИ".

Кожний додаток починають з нової сторінки. Додаток має заголовок, надрукований зверху малими буквами з першої великої симетрично відносно тексту сторінки. Над заголовком по середині сторінки маленькими буквами з першої великої друкують слово «Додаток \_\_».

Додатки позначають послідовно великими буквами українського алфавіту за винятком Ґ, Є, З, І, Ї, Й, О, Ь, таким чином – Додаток А, Додаток Б і таке інше. Один додаток позначають як Додаток А. Додатки мають спільну з пояснювальною запискою наскрізну нумерацію сторінок. Якщо треба, текст додатка поділяють на розділи, підрозділи, пункти і підпункти, які нумерують у межах кожного додатка за загальними правилами. Наприклад, Г.3.1 – підрозділ 3.1 додатка Г.

Якщо у тексті додатка є рисунки, таблиці, формули і рівняння, то їх нумерують в межах кожного додатка, наприклад: Рисунок Г.3 – третій рисунок додатка Г; Таблиця А.2 – друга таблиця додатка А; Формула (Д.3) – третя формула додатка Д. Якщо додаток містить по одній ілюстрації, таблиці, формулі або рівнянню, то їх нумерують, як Рисунок А.1, Таблиця А.1, Формула (А.1).

# **4 ВІДГУК КЕРІВНИКА ДИПЛОМНОГО ПРОЕКТУ**

Керівник дипломного проекту, після вивчення і відповідної правки, пише відгук на дипломний проект. Відгук складається у довільній формі із зазначенням:

- − головної цілі дипломного проекту, в інтересах або на замовлення якої організації він виконаний (в рамках науково-дослідної роботи кафедри, підприємства, НДІ тощо);
- − відповідності виконаного дипломного проекту завданню;
- − ступеня самостійності при виконанні дипломного проекту;
- − рівня підготовленості дипломника до прийняття сучасних рішень;
- − умінь аналізувати необхідні літературні джерела, приймати правильні (інженерні, наукові) рішення, застосовувати сучасні системні та інформаційні технології, проводити фізичне або математичне моделювання, обробляти та аналізувати результати експерименту;
- − найбільш важливих теоретичних і практичних результатів, їх апробації (участь у конференціях, семінарах, оформлення патентів, публікація в наукових журналах тощо);
- − загальної оцінки виконаного дипломного проекту, відповідності якості підготовки дипломника вимогам ОКХ і можливості присвоєння йому відповідної кваліфікації.

У відгуку наводяться також особисті якості дипломника, які були проявлені під час роботи над дипломним проектом.

Відгук до пояснювальної записки не підшивається.

Варіант форми відгуку на дипломний проект наведено в додатку С.

## **5 РЕЦЕНЗІЯ**

Рецензент призначається зі складу досвідчених викладачів або науковців університетів та зовнішніх організацій, фахова кваліфікація яких відповідає напряму підготовки (спеціальності) випускників.

Негативна рецензія не є підставою для відхилення роботи від її захисту.

Студентом на рецензію подаються:

- − чистовий варіант повністю готової та зброшурованої пояснювальної записки;
- − чистовий варіант повністю готового графічного матеріалу;
- − відгук керівника про дипломну роботу.
- В рецензії відображаються:
- − актуальність і новизна роботи;
- − глибина розкриття теми;
- − знання відповідної дослідницької літератури і уміння нею користуватися;
- − оцінюються якість виконаної роботи, теоретична і практична значущість отриманих результатів.

У рецензії обов'язково звертається увага на недоліки дипломного проекту, можуть бути наведені рекомендації щодо впровадження і публікації результатів роботи. У кінці рецензент пропонує оцінку яку, на його погляд заслуговує дипломний проект. Рецензія підписується рецензентом з зазначенням посади, наукового ступеня і вченого звання та дати. Варіант форми рецензії на дипломний проект наведено в додатку Т.

## **Додаток А**

#### **Титульний аркуш до дипломного проекту**

#### **МІНІСТЕРСТВО ОСВІТИ І НАУКИ УКРАЇНИ ДЕРЖАВНИЙ ВИЩИЙ НАВЧАЛЬНИЙ ЗАКЛАД «УЖГОРОДСЬКИЙ НАЦІОНАЛЬНИЙ УНІВЕРСИТЕТ»**

**Інженерно-технічний факультет Кафедра комп'ютерних систем та мереж Освітній ступінь «Бакалавр» Спеціальність 123 – «Комп'ютерна інженерія»**

> **ДО ЗАХИСТУ ДОПУЩЕНО Завідувач кафедри**

**\_\_\_\_\_\_\_\_\_\_\_доц. Горват П.П. "\_\_\_" \_\_\_\_\_\_\_\_\_\_\_\_ 20\_\_\_ року**

# **ДИПЛОМНИЙ ПРОЕКТ**

на тему \_\_\_\_\_\_\_\_\_\_\_\_\_\_\_\_\_\_\_\_\_\_\_\_\_\_\_\_\_\_\_\_\_\_\_\_\_\_\_\_\_\_\_\_\_\_\_\_\_\_\_\_\_\_\_\_\_\_\_\_\_\_\_\_\_\_\_\_\_\_

**\_\_\_\_\_\_\_\_\_\_\_\_\_\_\_\_\_\_\_\_\_\_\_\_\_\_\_\_\_\_\_\_\_\_\_\_\_\_\_\_\_\_\_\_\_\_\_\_\_\_\_\_\_\_\_\_\_\_\_\_\_\_\_\_\_\_\_\_\_\_**

Виконав: студент

(прізвище, ім'я, по-батькові) (підпис)

Науковий керівник\_\_\_\_\_\_\_\_\_\_\_\_\_\_\_\_\_.

(посада, науковий ступінь, вчене звання, ПІБ) (підпис)

\_\_\_\_\_\_\_\_\_\_\_\_\_\_\_\_\_\_\_\_\_\_\_\_\_\_\_\_\_\_\_\_\_\_\_\_\_\_\_\_\_\_\_\_\_\_\_\_\_\_\_\_

Рецензент \_\_\_\_\_\_\_\_\_\_\_\_\_\_\_\_\_\_\_\_\_\_\_\_\_\_\_\_\_\_\_\_\_\_\_\_\_\_\_\_\_

(посада, науковий ступінь, вчене звання, ПІБ) (підпис)

**Ужгород – 2021 року**

## **Додаток Б**

#### **Завдання на дипломний проект**

# **МІНІСТЕРСТВО ОСВІТИ І НАУКИ УКРАЇНИ ДЕРЖАВНИЙ ВИЩИЙ НАВЧАЛЬНИЙ ЗАКЛАД «УЖГОРОДСЬКИЙ НАЦІОНАЛЬНИЙ УНІВЕРСИТЕТ»**

**Інженерно-технічний факультет Кафедра комп'ютерних систем та мереж Освітній ступінь «Бакалавр» Спеціальність 123 – «Комп'ютерна інженерія»**

> **ЗАТВЕРДЖУЮ Завідувач кафедри**

**\_\_\_\_\_\_\_\_\_\_\_\_\_\_\_\_доц. Горват П.П. \_\_\_ \_\_\_\_\_\_\_\_\_\_\_\_ 20\_\_ року**

# **ЗАВДАННЯ НА ДИПЛОМНИЙ ПРОЕКТ СТУДЕНТУ**

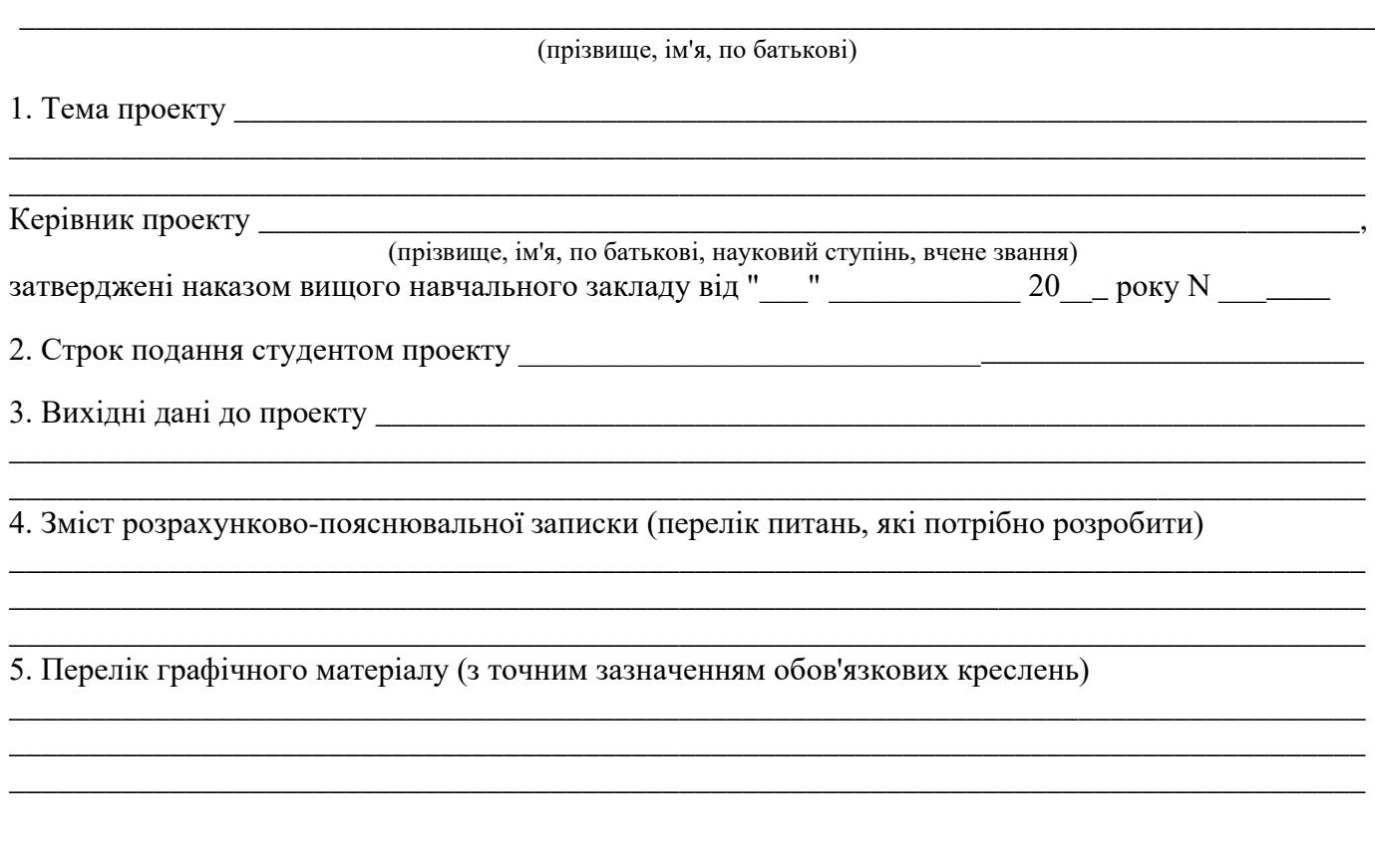

6. Дата видачі завдання \_\_\_\_\_\_\_\_\_\_\_\_\_\_\_\_\_\_\_\_\_\_\_\_\_\_\_\_\_\_\_\_\_\_\_\_\_\_\_\_\_\_\_

# **Додаток В**

# **КАЛЕНДАРНИЙ ПЛАН**

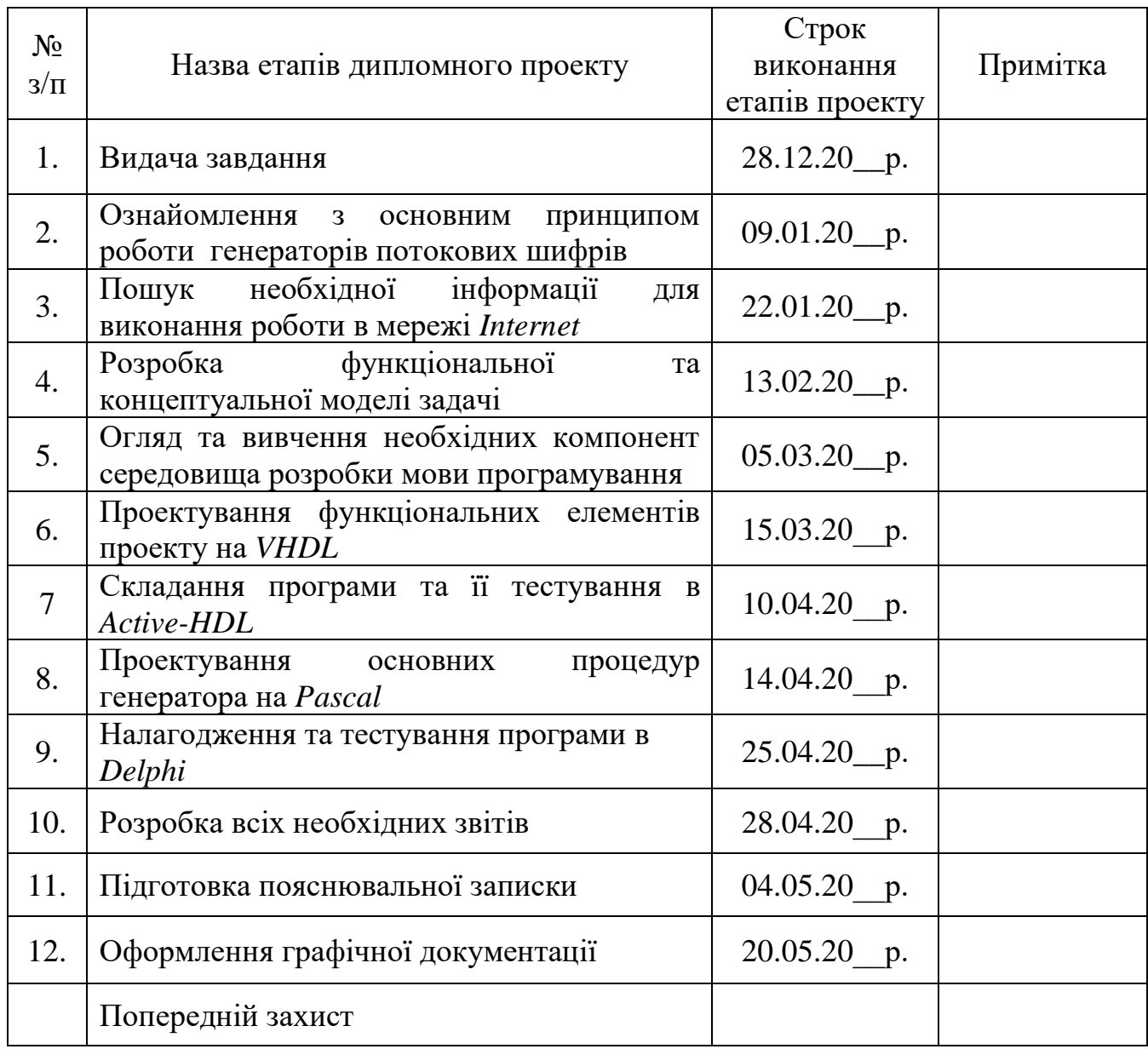

**Студент \_\_\_\_\_\_\_\_\_**

(підпис)

**\_\_\_\_\_\_\_\_\_\_\_\_\_\_\_\_\_\_\_\_\_\_\_\_\_\_\_\_\_\_\_** (прізвище та ініціали)

**Керівник проекту \_\_\_\_\_\_\_\_\_**

(підпис)

**\_\_\_\_\_\_\_\_\_\_\_\_\_\_\_\_\_\_\_\_\_\_\_\_\_\_\_\_\_\_\_** (прізвище та ініціали)

## **Додаток Г**

## **АНОТАЦІЯ**

Пояснювальна записка кваліфікаційної роботи складається із вступу, 3 розділів, висновків, списку використаних літературних джерел та додатків. Загальний обсяг пояснювальної записки 53 сторінки, 34 малюнки, 30 літературних джерел, 2 додатки.

Захист інформації засобами стеганографії на сьогоднішній день є актуальним з ряду причин: обмеження на використання криптографічних засобів у деяких країн і виникнення проблеми захисту прав власності на інформацію, представлену в цифровому вигляді.

Дипломний проект присвячений розробці стеганографічного засобу вбудовування інформації у зображення. У вступі обґрунтовано актуальність обраної теми, поставлено мету і завдання дослідження, вказано об'єкт та предмет роботи.

Об'єктом дослідження є стеганографічна система захисту інформації. Предмет дослідження – методи приховування даних у нерухомі зображення. На основі проведеного літературного огляду розроблено програму на мові C# для приховування інформації в зображеннях формату jpeg методами НЗБ (модифікований) та псевдовипадкових інтервалів, які обрані з огляду на простоту їх реалізації та ефективність застосування. Проведено дослідження роботи реалізованих методів, виявлено їх переваги та недоліки. У результаті виконаної роботи наведено загальні висновки, вказано сфери використання програмного засобу і напрямки подальшого дослідження.

Ключові слова: СТЕГАНОГРАФІЯ, КОНТЕЙНЕР, ЗАХИСТ ДАНИХ, ВБУДОВУВАННЯ, ЗОБРАЖЕННЯ.

# **Додаток Д**

# **Опис альбому**

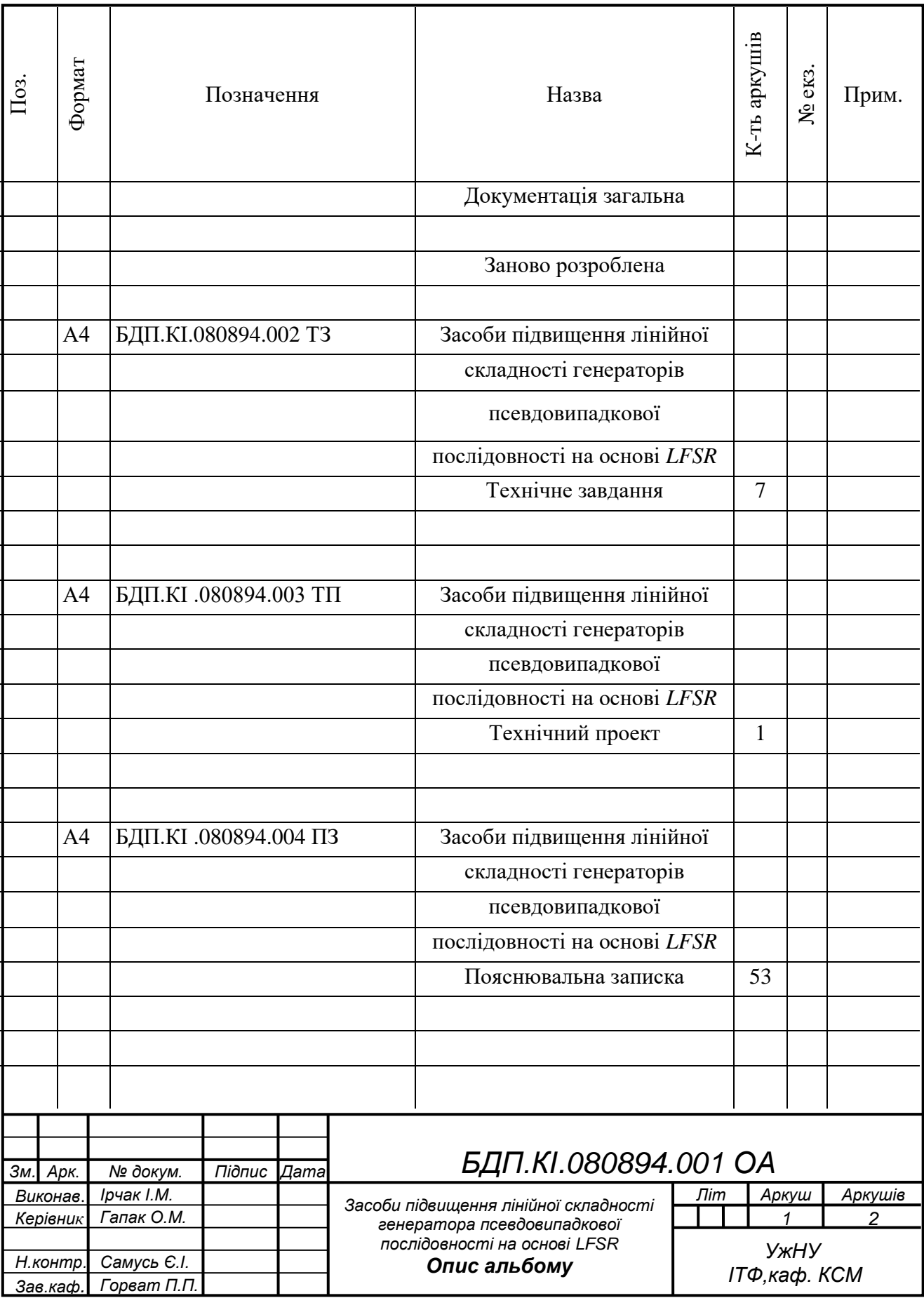

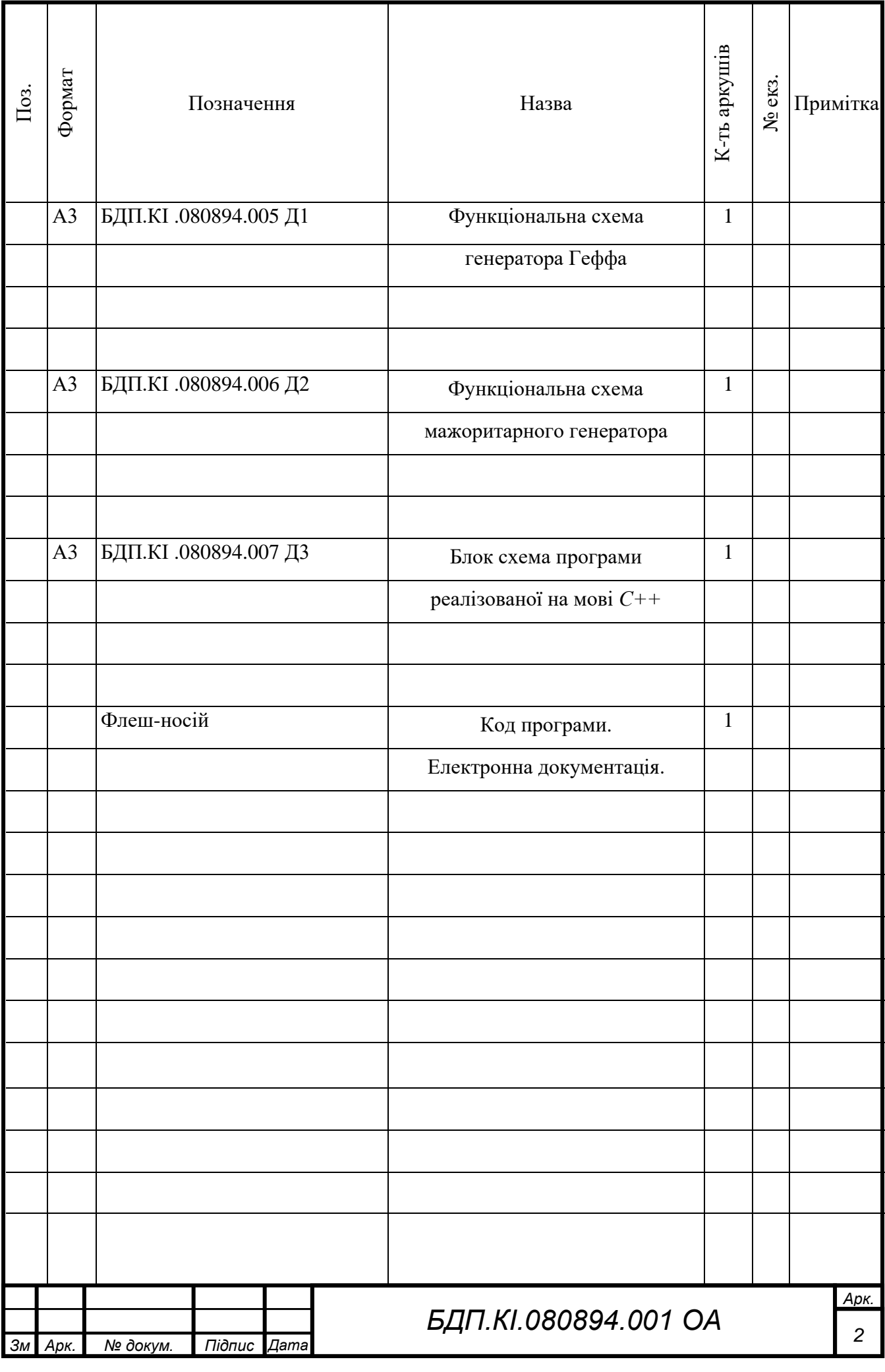

# **Додаток Е Технічне завдання**

# **ЗМІСТ**

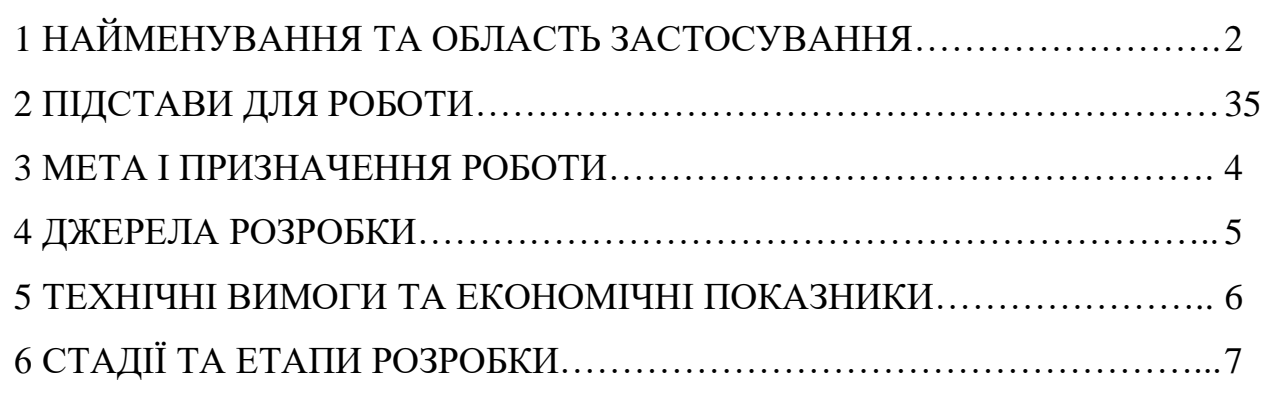

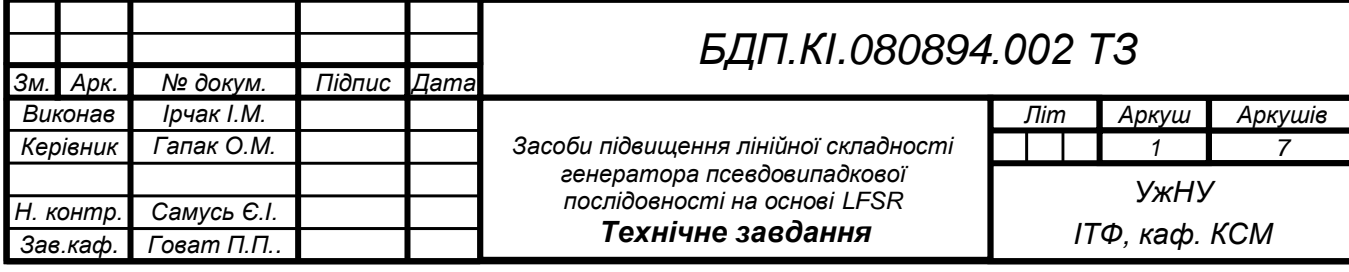

# **1 НАЙМЕНУВАННЯ І ОБЛАСТЬ ЗАСТОСУВАННЯ**

<span id="page-33-0"></span>Розроблений за даним технічним завданням програмний засіб – *web*додаток – призначений для ущільнення зображень. Він може бути використаний для розробки більш функціональних і складних проектів, а також із навчальною метою при вивченні розділів комп'ютерної графіки, теорії кодування. Крім того, клас, який реалізує *FE*-алгоритм для *web*-додатку, можна інтегрувати у інші *web*-сервіси.

Основне застосування – це представлення, ущільнення та відновлення цифрових зображень форматів *JPEG, GIF* і *PNG*, дослідження алгоритмів ущільнення зображень.

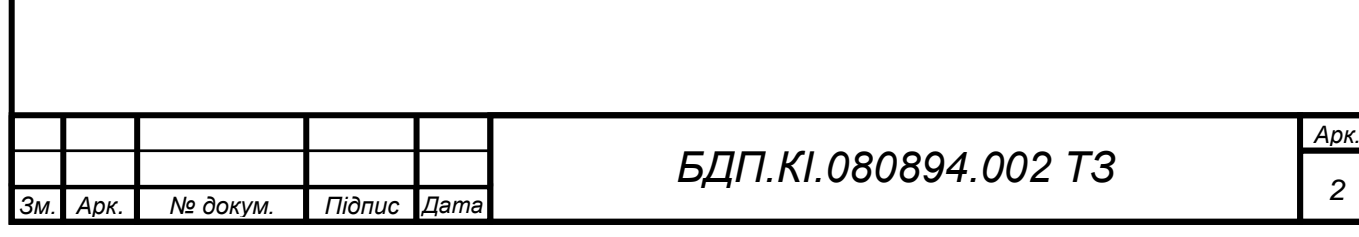

# **2 ПІДСТАВИ ДЛЯ РОБОТИ**

<span id="page-34-0"></span>Підставою для розробки є завдання на дипломне проектування, затверджене кафедрою комп'ютерних систем та мереж ДВНЗ «Ужгородський національний університет».

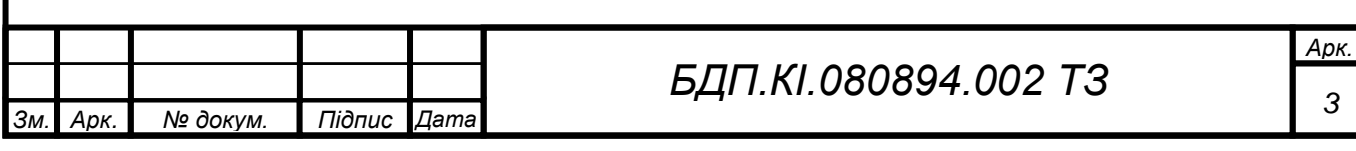

# **3 МЕТА І ПРИЗНАЧЕННЯ РОБОТИ**

<span id="page-35-0"></span>Метою даного проекту є розробка програмного засобу для ущільнення та відновлення графічних файлів на основі модифікованого фрактального алгоритму ущільнення (*FE*-алгоритму) шляхом модифікацій методів відбору доменних блоків і способів їх апроксимації у рангові блоки для підвищення ефективності роботи програмного засобу.

Проект призначений для ущільнення зображень форматів *JPEG*, *GIF* і *PNG*, відновлення ущільнених зображень, а також виконання аналізу ущільненого зображення.

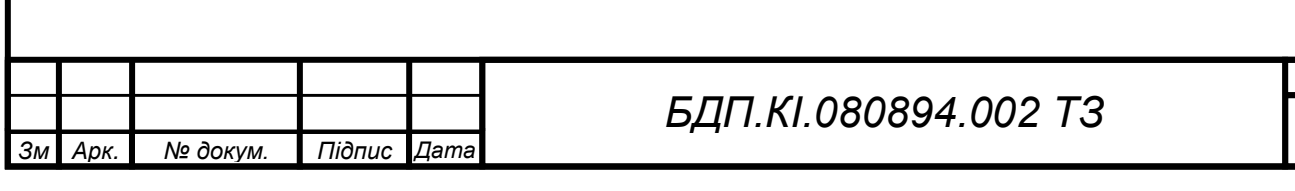

*Арк. 4*

# **4 ДЖЕРЕЛА РОЗРОБКИ**

<span id="page-36-0"></span>Джерелами інформації для розробки програмного забезпечення є літературні джерела за темою дипломного проекту, матеріали і статті з відкритих джерел, публікації в періодичних виданнях, а також знання, набуті при вивченні таких дисциплін як: комп'ютерна графіка, програмування, системне програмне забезпечення, теорія інформації та кодування та інших.

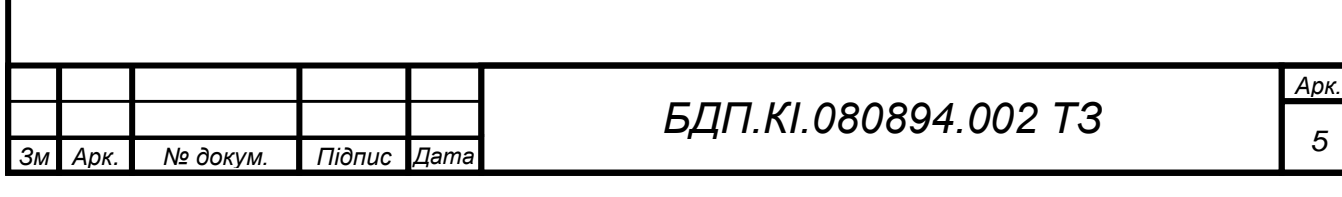

*5*

# **5 ТЕХНІЧНІ ВИМОГИ ТА ЕКОНОМІЧНІ ПОКАЗНИКИ**

<span id="page-37-0"></span>Програмне забезпечення виконує функції завантаження зображення, налаштування параметрів обробки, обробку: ущільнення та відновлення зображень, зберігання у власному форматі. Для реалізації описаних функцій комп'ютерна система має забезпечувати наступні технічні вимоги:

- операційна система: *Windows XP SP2*, *Windows Vista* або *Windows 7*;
- процесор не нижче *Intel Pentium 4*;

• обсяг оперативної пам'яті: не менше 1 ГБайт (рекомендується 2 Гбайт і більше);

• доступ комп'ютерної системи до глобальної мережі *Internet*.

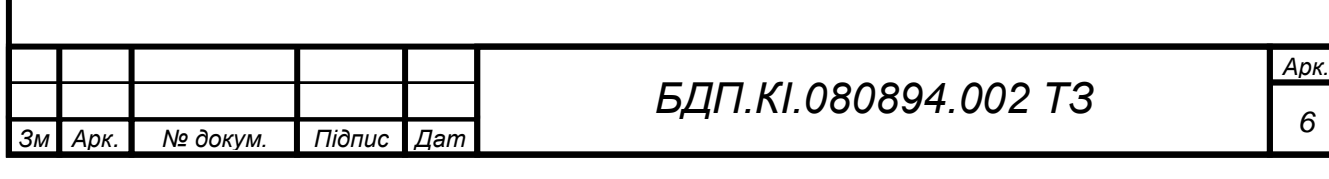

# **6 СТАДІЇ ТА ЕТАПИ РОЗРОБКИ**

<span id="page-38-0"></span>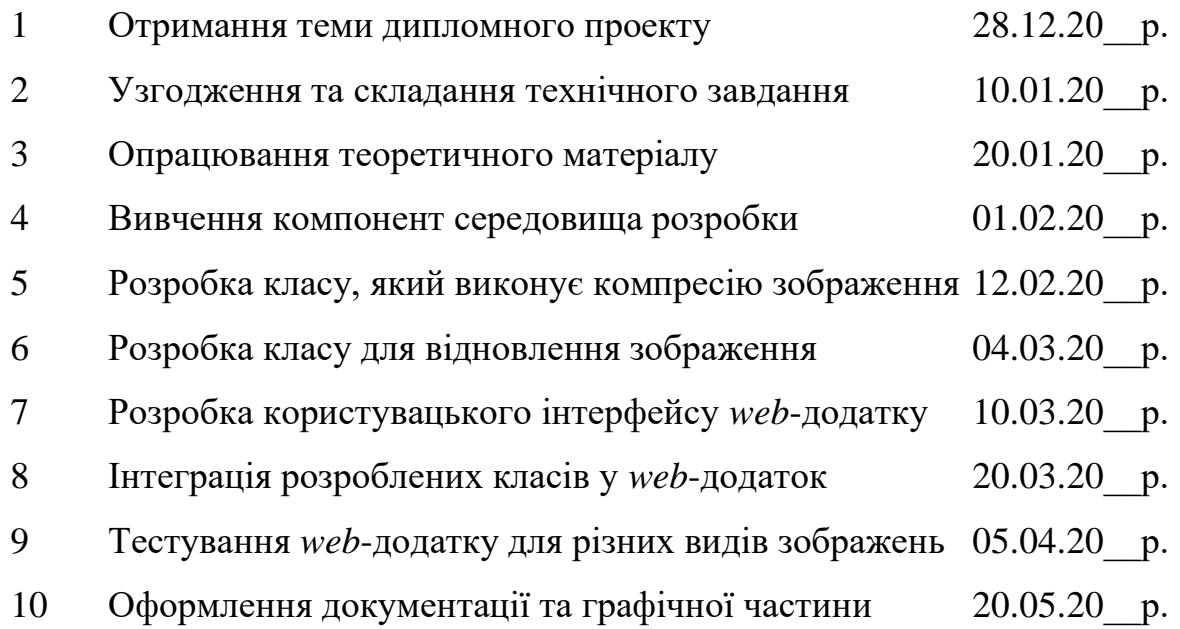

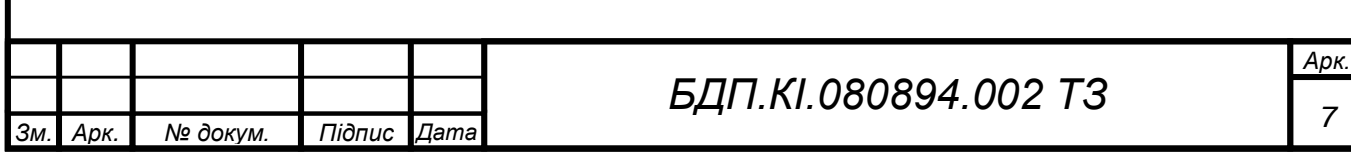

# **Додаток Ж Відомість технічного проекту**

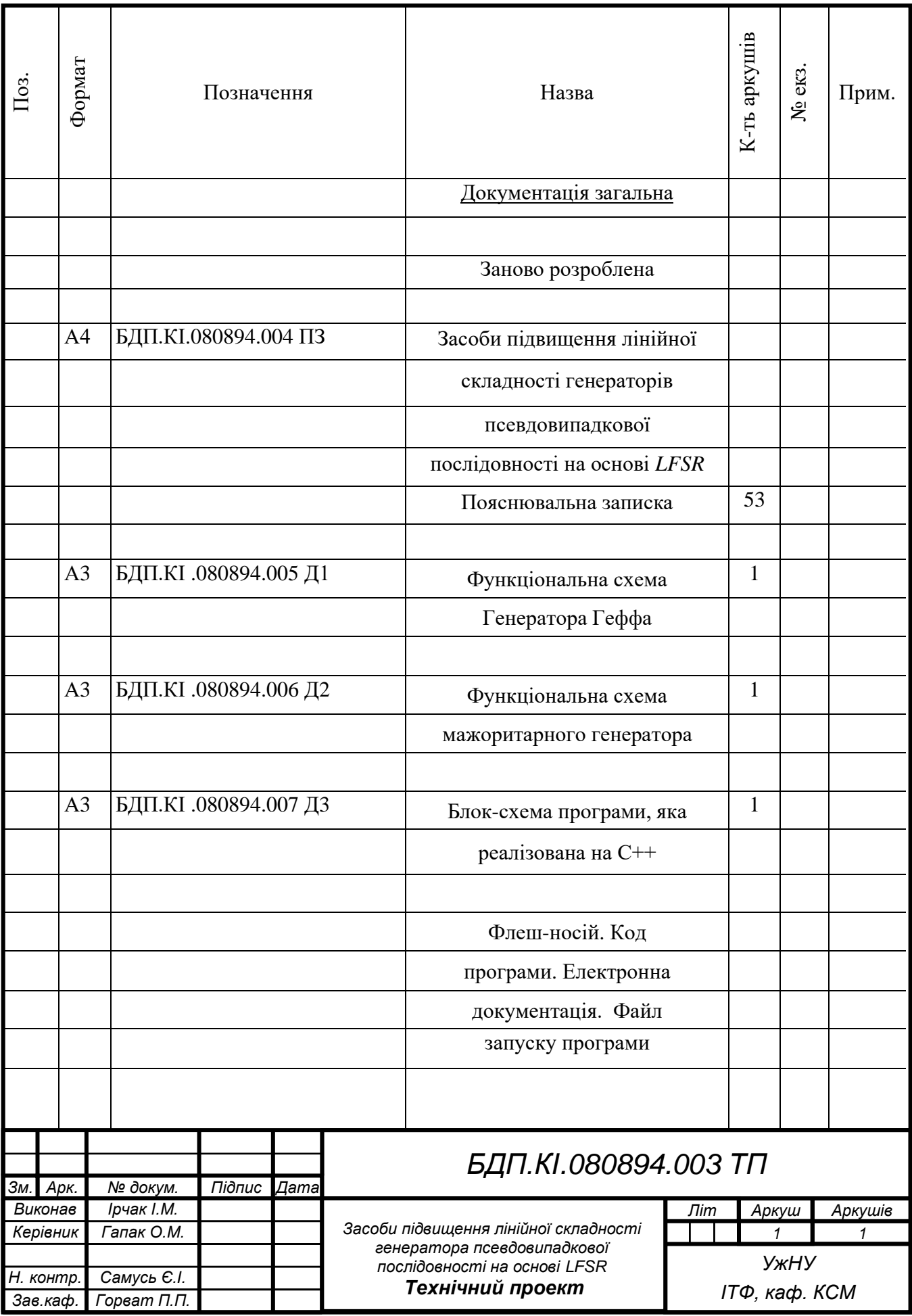

## **Додаток И**

## **Титульний аркуш до пояснювальної записки**

## **МІНІСТЕРСТВО ОСВІТИ І НАУКИ УКРАЇНИ ДЕРЖАВНИЙ ВИЩИЙ НАВЧАЛЬНИЙ ЗАКЛАД «УЖГОРОДСЬКИЙ НАЦІОНАЛЬНИЙ УНІВЕРСИТЕТ» ІНЖЕНЕРНО-ТЕХНІЧНИЙ ФАКУЛЬТЕТ КАФЕДРА КОМП'ЮТЕРНИХ СИСТЕМ ТА МЕРЕЖ**

## **Пояснювальна записка до дипломного проекту освітнього ступеня «бакалавр»**

на тему

\_\_\_\_\_\_\_\_\_\_\_\_\_\_\_\_\_\_\_\_\_\_\_\_\_\_\_\_\_\_\_\_\_\_\_\_\_\_\_\_\_\_\_\_\_\_\_\_\_\_\_\_\_\_\_\_\_\_\_\_\_\_\_\_\_\_\_\_\_\_\_\_\_

\_\_\_\_\_\_\_\_\_\_\_\_\_\_\_\_\_\_\_\_\_\_\_\_\_\_\_\_\_\_\_\_\_\_\_\_\_\_\_\_\_\_\_\_\_\_\_\_\_\_\_\_\_\_\_\_\_\_\_\_\_\_\_\_\_\_\_\_\_\_\_\_\_

Виконав: студент 4-го курсу спеціальності 123 – «Комп'ютерна інженерія»

(прізвище та ініціали)

\_\_\_\_\_\_\_\_\_\_\_\_\_\_\_\_\_\_\_\_\_\_\_\_\_\_\_\_\_\_\_\_

Керівник

(прізвище та ініціали)

Рецензент\_\_\_\_\_\_\_\_\_\_\_\_\_\_\_\_\_\_\_\_\_\_\_

(прізвище та ініціали)

**Ужгород – 20\_\_ року** 

# **Додаток К**

# **Приклад оформлення змісту дипломного проекту**

# **ЗМІСТ**

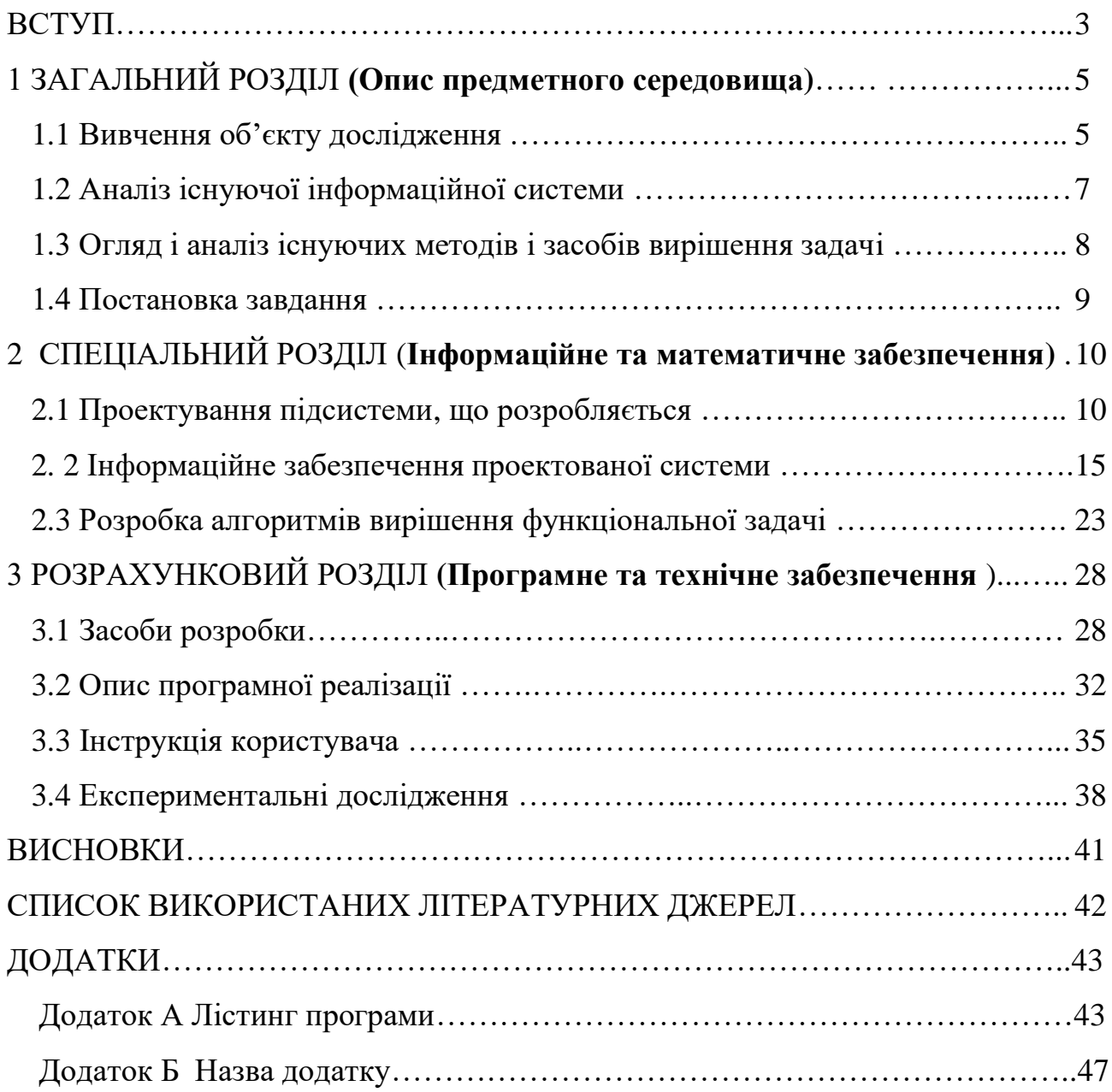

## **Додаток Л**

### **Вимоги до виконання блок-схем алгоритмів**

Правила виконання схем алгоритмів регламентує ДСТУ 2938-94, графічні символи, що використовуються, регламентує ДСТУ 2940-94, ДСТУ 2941-94. (табл.Л.1).

Графічні символи повинні мати порядкові номери, що проставляються в лівій частині верхньої сторони зображення. Графічні символи на схемі алгоритму з'єднуються лініями потоку інформації. Основний напрямок потоку йде зверху вниз і зліва направо. Вихідна лінія може бути лише одна (виключення - блок перевірки логічних умов і блок модифікації). Лінію потоку інформації підводять, як правило, до середини графічного символу.

Блок-схеми алгоритмів можуть виконуватися вручну або машинним способом.

При ручному способі оформлення блок-схеми виконуються за допомогою креслярського приладу.

При машинному способі оформлення рекомендується використовувати програму *Microsoft Visio* (Форма: *Flowchart\ Basic Flowchart*) та систему проектування *AutoCAD.*

### *Зображення схем*

Окремі функції алгоритмів і програм, з урахуванням ступеня їх деталізації, відображаються у вигляді умовних графічних позначень - символів.

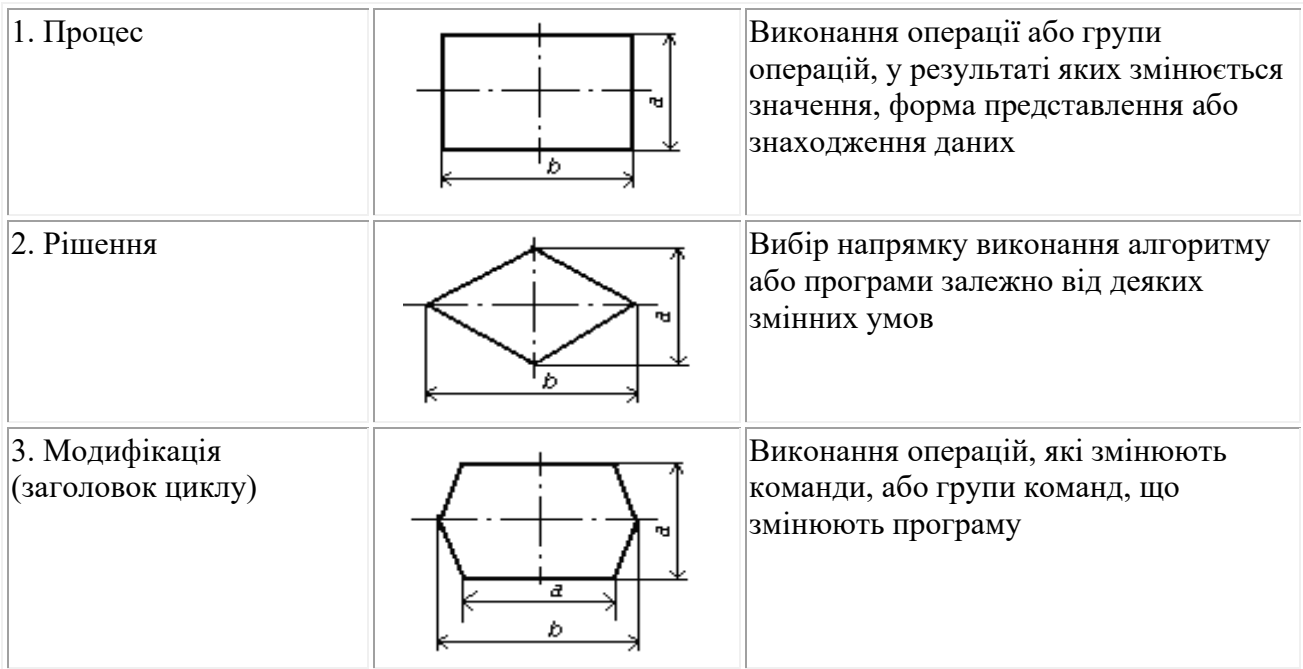

Таблиця Л.1− Символи в схемах алгоритмів

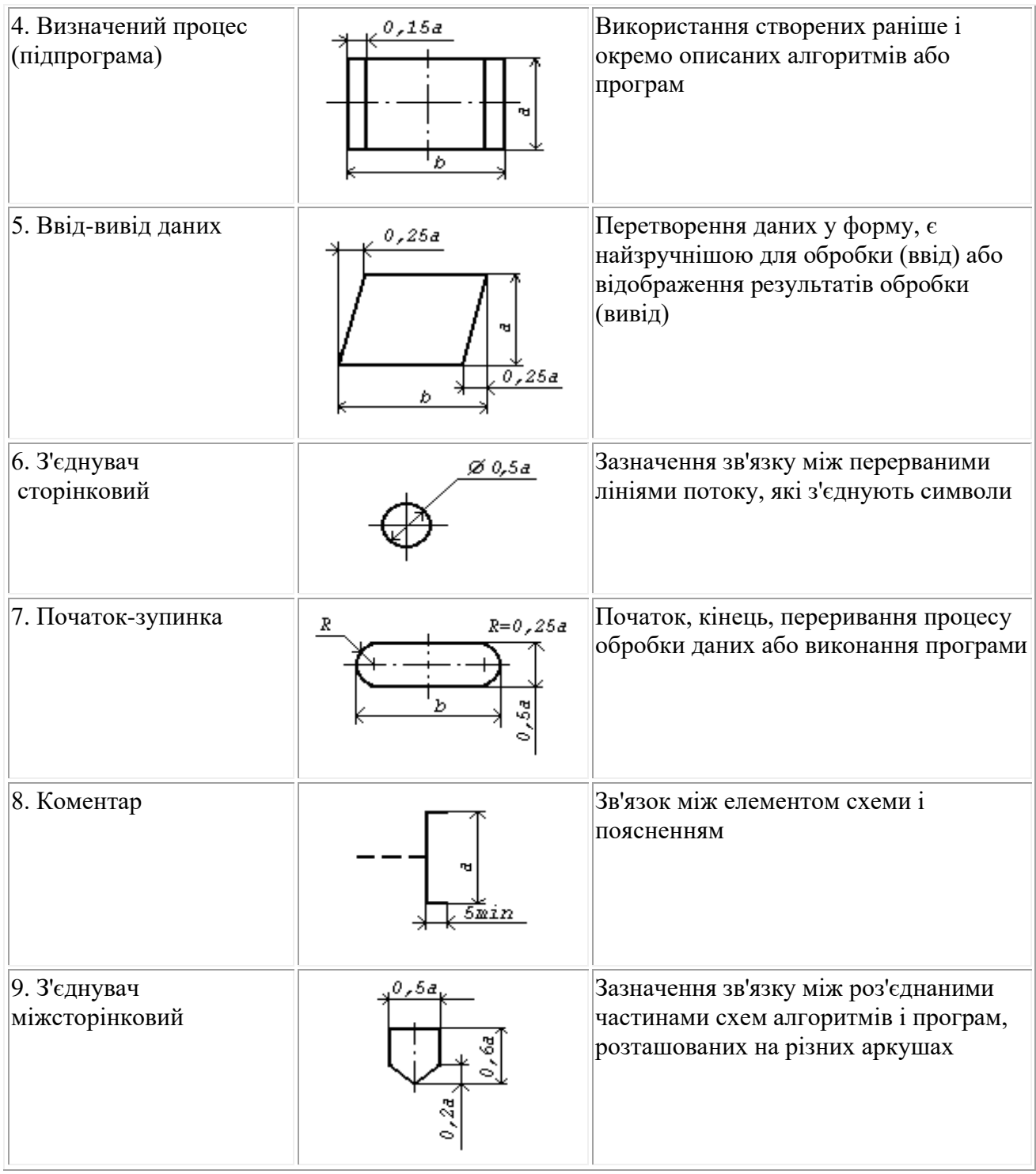

# *Співвідношення геометричних розмірів символів*

Розмір *a* повинен вибиратися з ряду *10, 15, 20 мм.* Допускається збільшувати розмір *a* на число, кратне 5. Розмір *b* дорівнює *1,5a.*

*Примітка.* При ручному виконанні схем алгоритмів та програм для символів 1-4, 7 допускається встановлювати *b* рівним *2a*.

При виконанні схем алгоритмів необхідно витримувати мінімальну відстань між рівнобіжними лініями потоку інформації *3 мм і 5 мм* – між іншими символами. На рисунку Л.1 приведена блок-схема алгоритму вкладеного циклічного процесу.

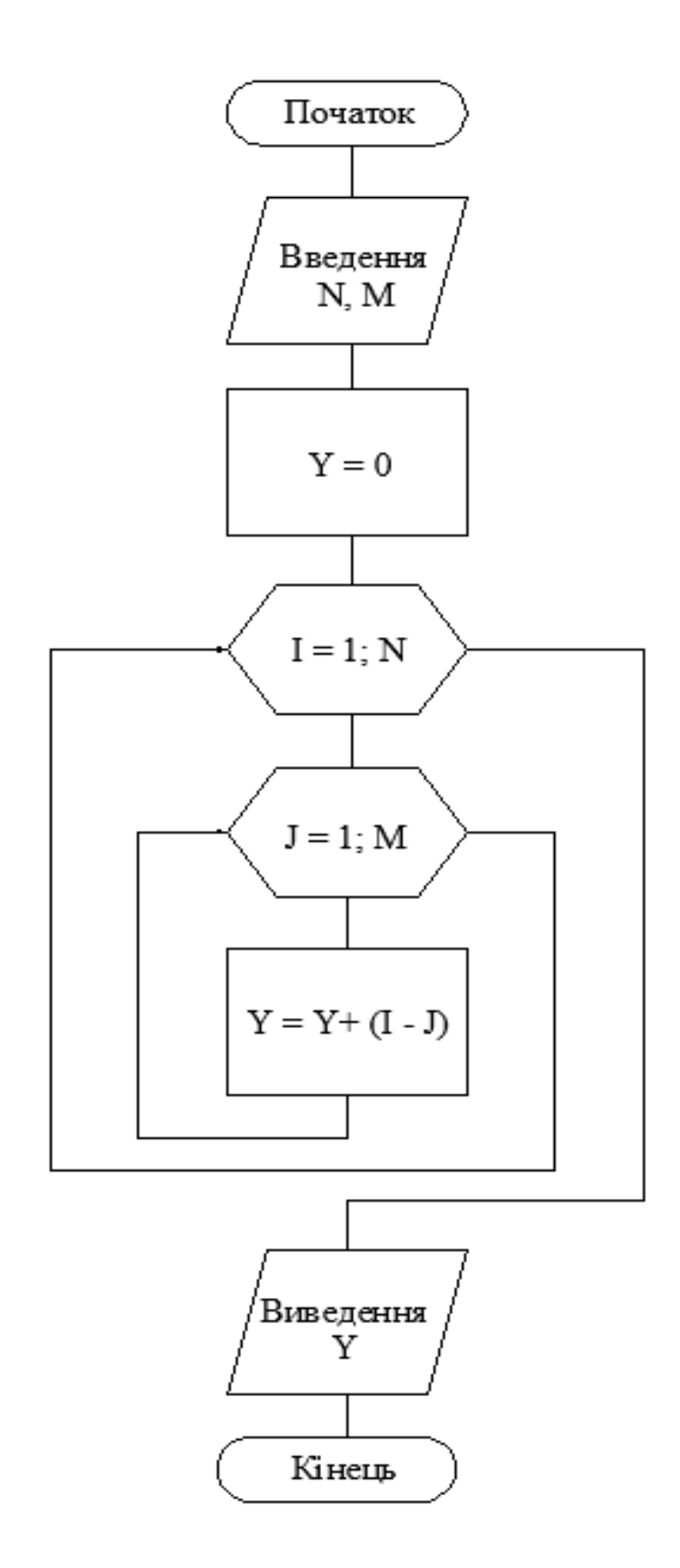

Рисунок Л.1 – Алгоритм вкладеного циклічного процесу

## **Додаток М**

#### **Вимоги до виконання електричних схем**

В залежності від виду зв'язків та комплектуючих елементів розрізняють електричні схеми: а) структурні; б) функціональні; в) принципові; г) монтажні (схеми з'єднань елементів); д) схеми під'єднань.

*Структурною* називається схема, яка визначає основні функціональні частини пристрою, їх призначення та взаємозв'язки між ними.

Функціональні частини на структурних схемах показують у вигляді прямокутників, в яких записані назви цих частин. Іноді замість назви частин пишуть порядкові номери, окремо подаються пояснення, що визначають ці номери. Структурна схема використовується, як правило, для ознайомлення зі складом всього пристрою та дає змогу з'ясувати призначення та принцип роботи всього пристрою.

Структурна схема радіоприймача прямого підсилення приведена на рисунку М.1.

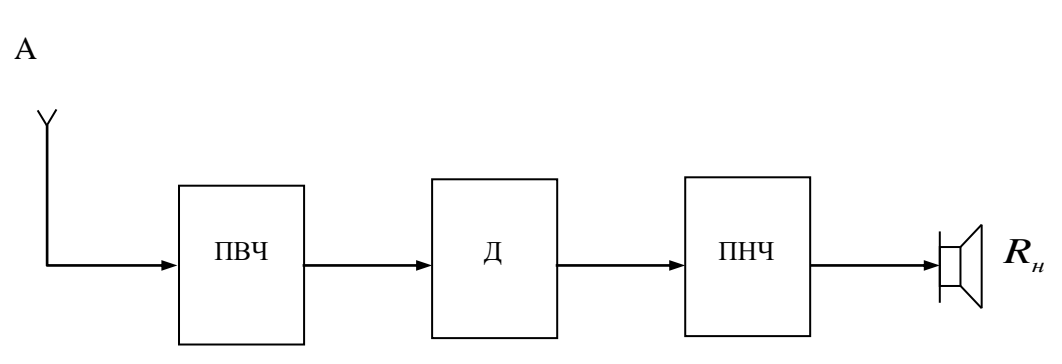

Рисунок М.1 − Структурна схема радіоприймача прямого підсилення

А – приймальна антена

ПВЧ – підсилювач сигналу високої частоти

Д – детектор

ПНЧ – підсилювач сигналу низької частоти

*R <sup>н</sup>* – опір навантаження (тут гучномовець)

*Функціональна* схема більш детально розкриває структурні властивості пристрою, пояснює певні процеси, що проходять в окремих вузлах або в цілому пристрої.

На функціональних схемах можуть бути розміщені надписи, діаграми, таблиці; в характерних точках показані параметри схеми такі, наприклад, як значення струмів, напруг, форма та полярність імпульсних напруг і ін.

Таким чином, функціональна схема використовується для вивчення принципу роботи як окремих частин, так і в цілому всього пристрою. Функціональна схема необхідна при налагодженні, контролю робото здатності, або відповідності параметрів в тих чи інших точках пристрою.

Наприклад, якщо на структурній схемі імпульсний випрямляч телевізора показано одним прямокутником (рис.М.2), то функціональна схема дає змогу більш детально розглянути принцип роботи цього пристрою (рис.М.3).

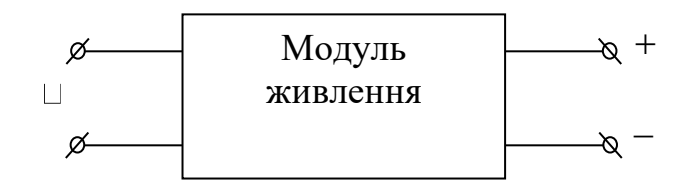

Рисунок М.2 − Структурна схема випрямляча

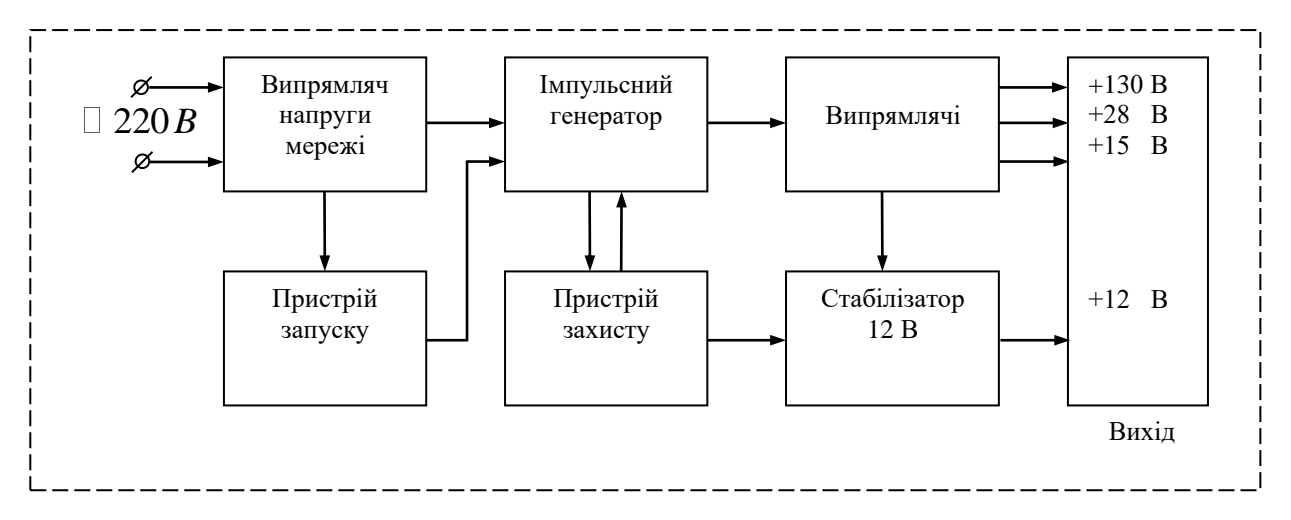

Рисунок М.3 − Функціональна схема імпульсного випрямляча (модуля живлення) телевізорів  $(3\div 5)$  УСЦТ

На *принциповій* схемі зображені всі елементи радіоелектронного пристрою, показані зв'язки між ними. Якщо в РЕА використані інтегральні мікросхеми (ІМС), що являють собою, як правило, функціонально завершені пристрої, то елементи, що знаходяться у середині ІМС, на принциповій схемі не відображають. Частіше мікросхема показана в вигляді функціональних вузлів і зв'язків між ними, вхідні та вихідні клеми.

Крім того на принциповій схемі можуть бути ще такі умовні позначки:

наявність механічних зв'язків між елементами, наприклад два змінних резистори зі спільною віссю, або змінний резистор об'єднаний з вимикачем джерела енергії, конденсатори змінної ємності, що створюють блок конденсаторів – ці механічні зв'язки показують штриховою лінією;

- − число в рамці біля котушки індуктивності або резонансного контуру вказує частоту, на яку настроєний контур або котушка;
- − напруги показані біля електродів транзисторів, або в інших точках схеми – це напруги відносно цих точок та корпусу пристрою («землею», спільним проводом схеми).

Принципові схеми служать основою для розробки технічної конструкторської документації.

Схема електрична принципова пристрою "LPT\_Sensor\_10h" приведена на рисунку М.4.

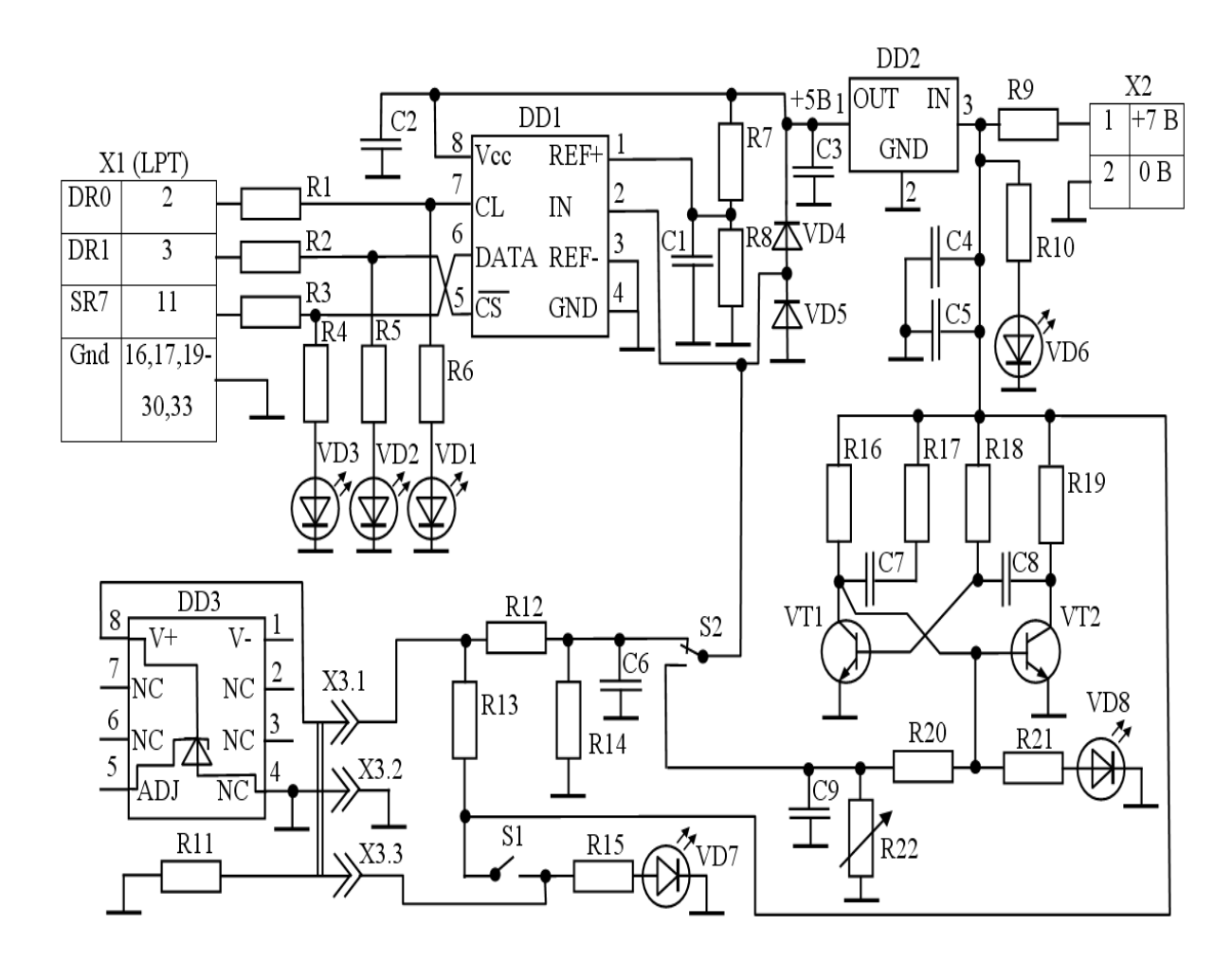

Рисунок М.4 − Схема електрична принципова пристрою "*LPT\_Sensor\_10h*"

# **Додаток Н**

# **Приклади виконання графічної частини**

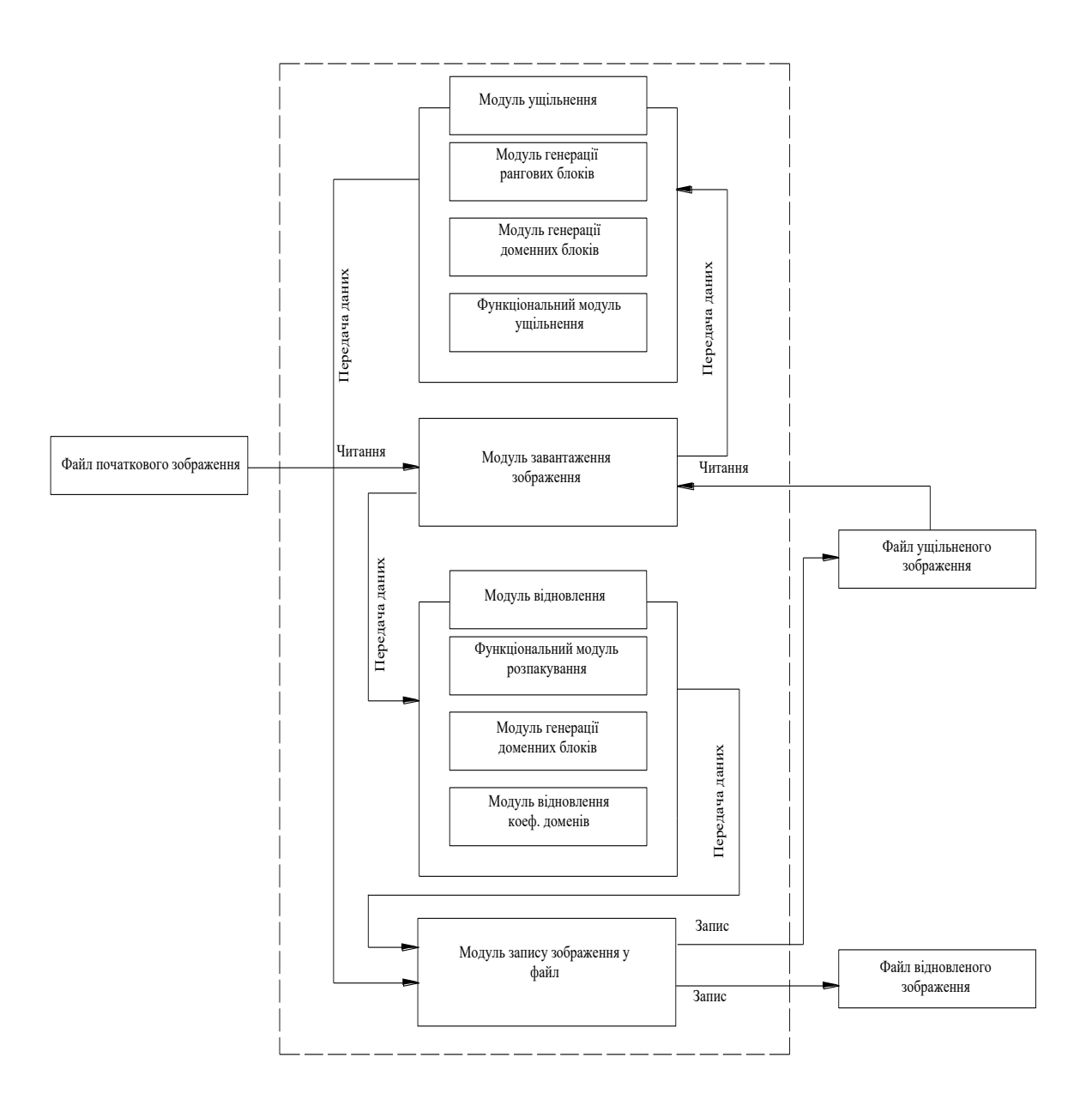

Рисунок Н.1 − Приклад виконання структурної схеми

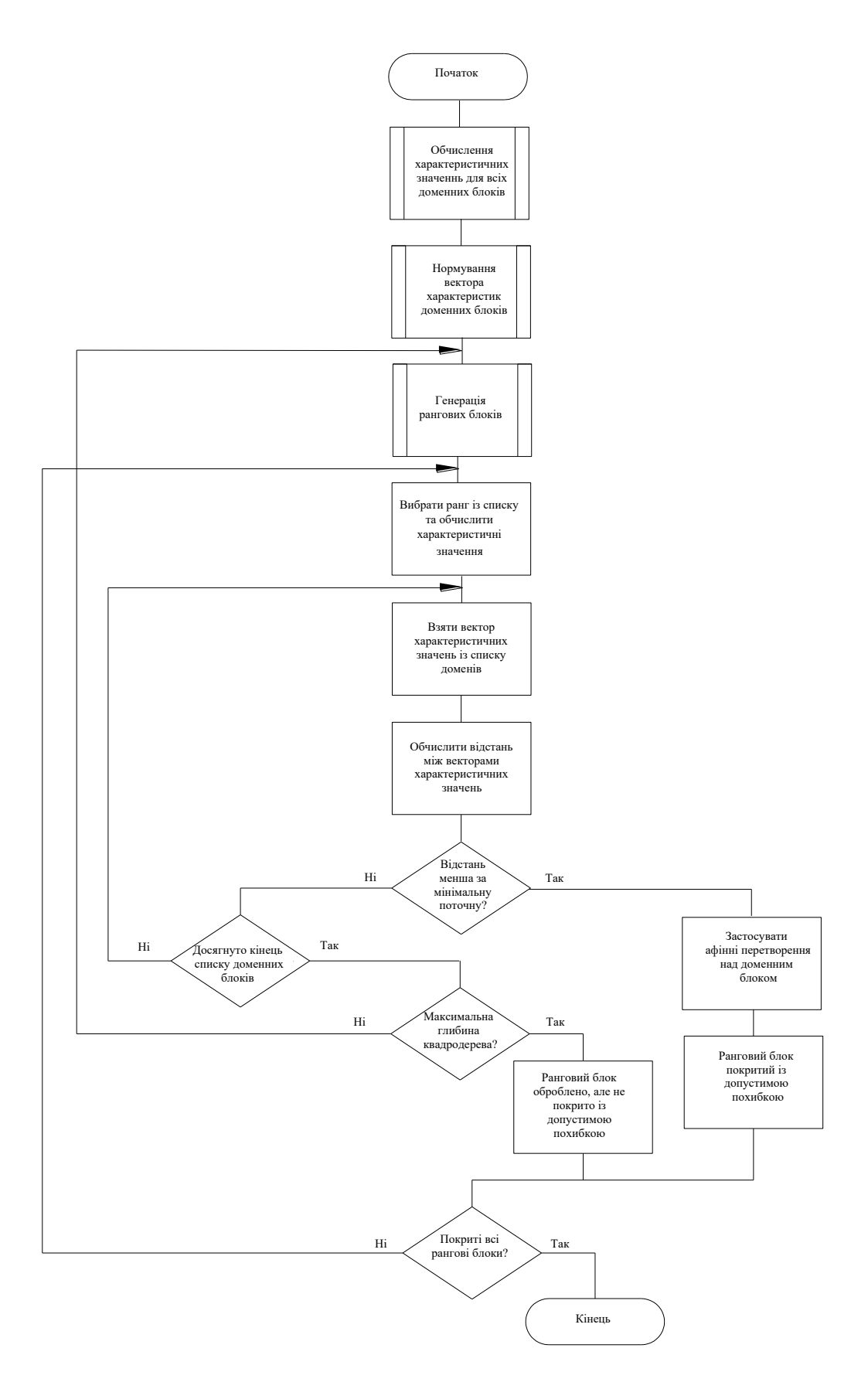

Рисунок Н.2 − Приклад виконання блок-схеми програми

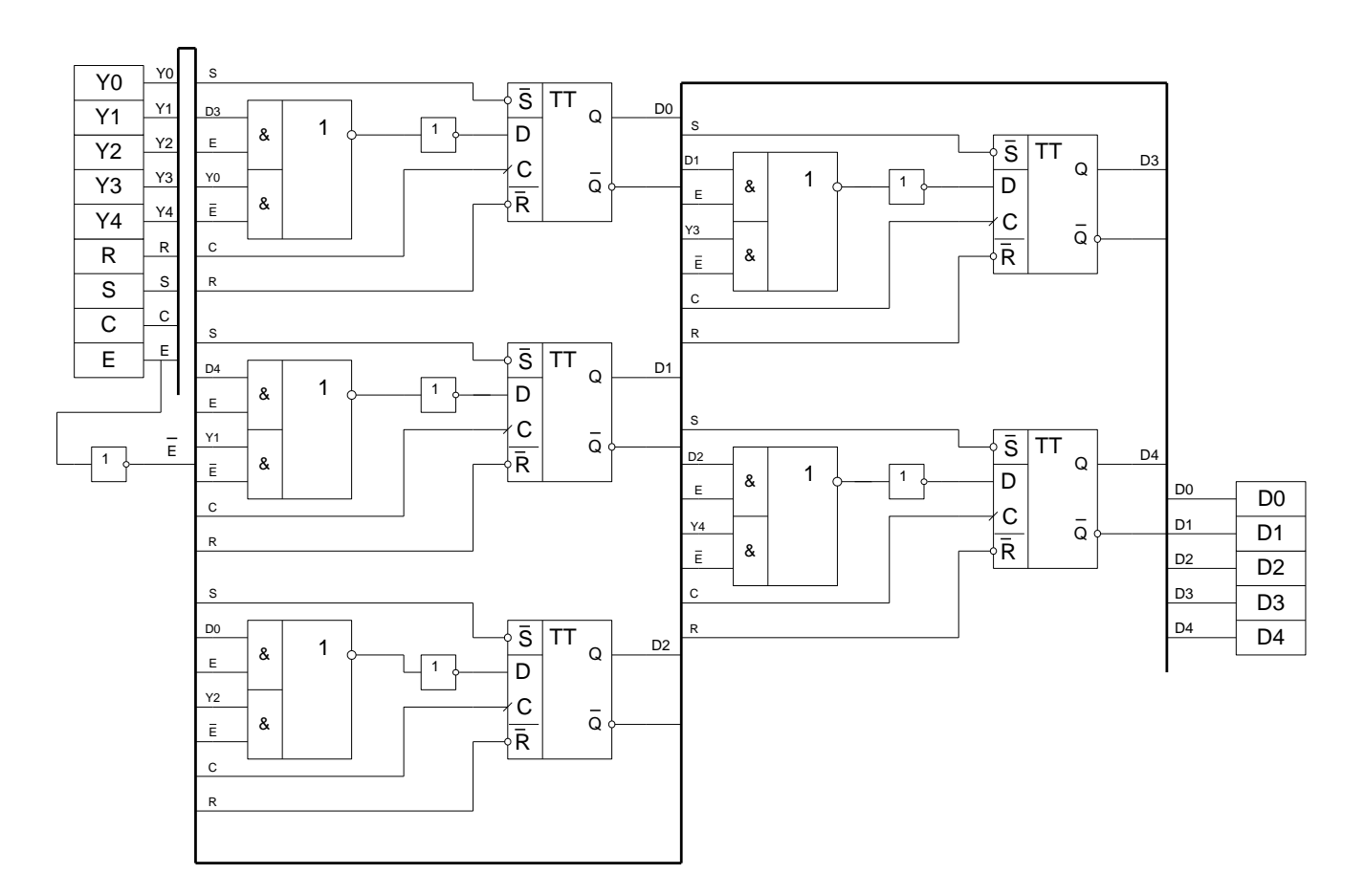

Рисунок Н.3 − Приклад виконання функціональної схеми регістра прийому-зсуву

# **Додаток П**

### **Основні написи та порядок їх заповнення**

Уся конструкторська документація супроводжується основним написом і додатковими графами до нього. Розміщення основних написів і додаткових граф до них на аркушах різних форматів показано на рис. П.1. Графи, показані штриховими лініями, вводяться за потреби.

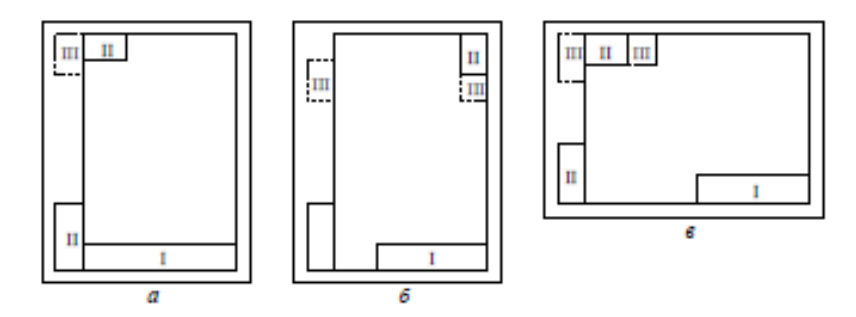

Рисунок П.1 – Розміщення основних написів: *а* – формат А4; *б, в* – формат більше ніж А4 з основним написом відповідно по короткій і довгій стороні; І – основний напис;

ІІ, ІІІ – додаткові графи

Вимоги до форми, розмірів і порядку заповнення конструкторської документації установлює ГОСТ 2.104–68. Передбачено три типи основних написів шириною 185 мм: – Форма 1 – для перших аркушів креслень і схем висотою 55 мм – форма 1 (рис. П.2);

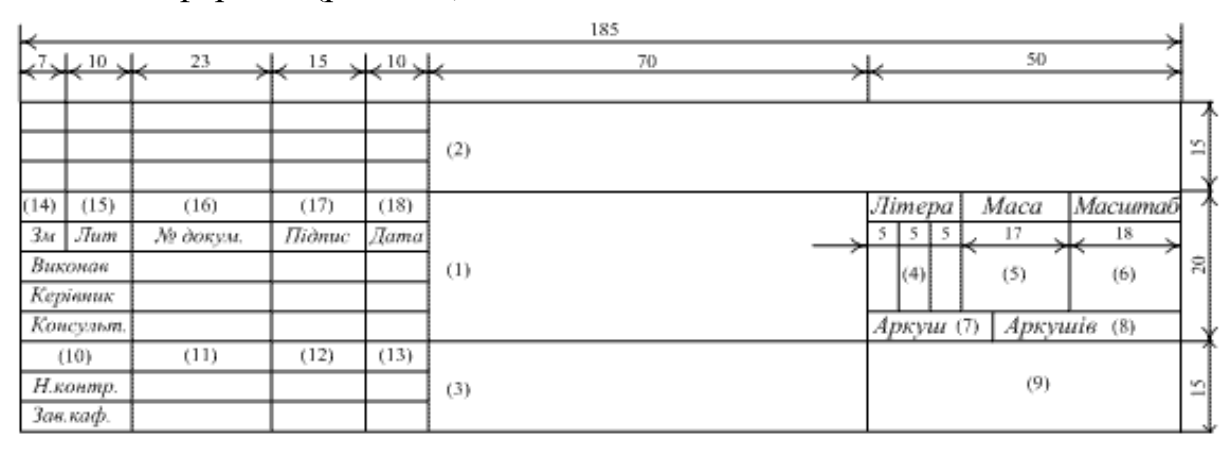

Рисунок П.2 – Основний напис для креслень і схем

– Форма 2 – для перших (або заповнених) аркушів текстових документів висотою 40 мм (рис. П.3);

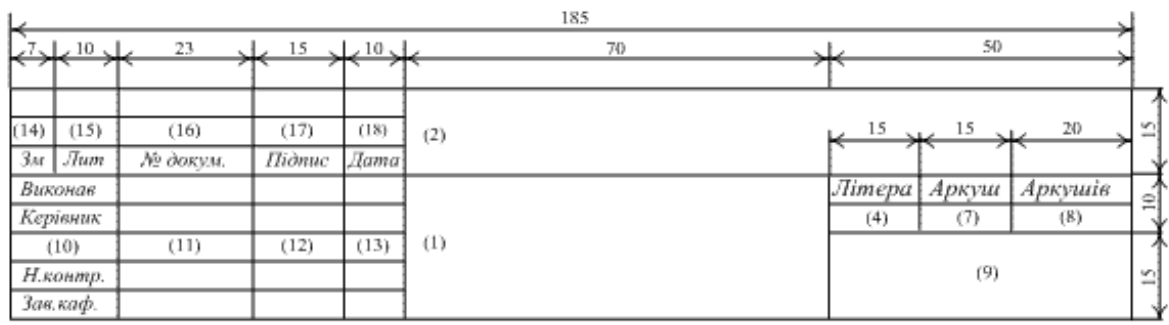

Рисунок П.3 – Основний напис для текстових документів

– Форма 2а – для наступних аркушів будь-яких конструкторських документів висотою 15 мм (рис. П.4).

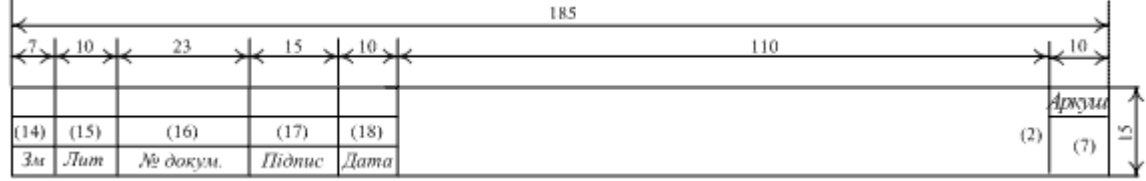

Рисунок П.4 – Основний напис для наступних аркушів креслень і схем

# **Додаток Р**

# **Приклад оформлення таблиці**

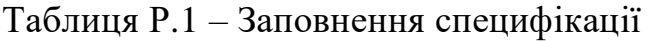

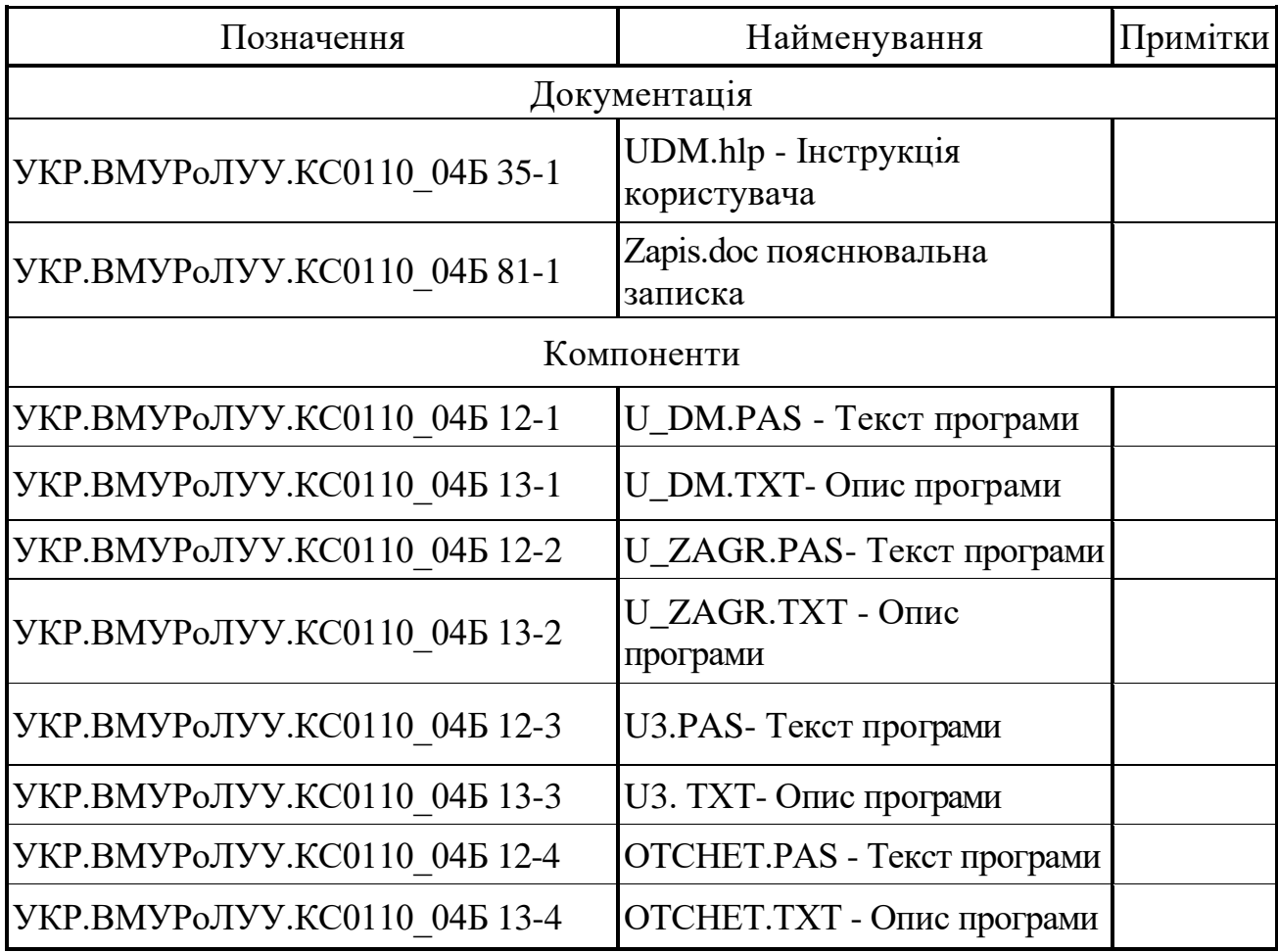

# **Додаток С**

## **ВІДГУК**

# **керівника дипломного проекту освітнього ступеня «бакалавр» спеціальності 123 – «Комп'ютерна інженерія»**

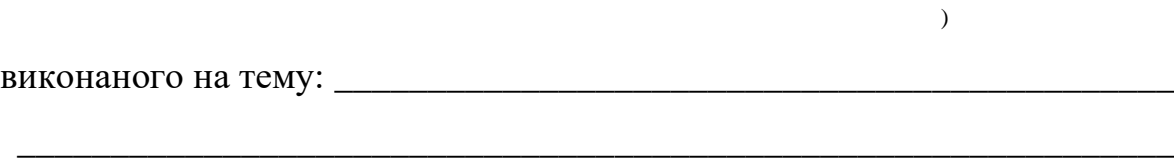

студентом (кою) \_\_\_\_\_\_\_\_\_\_\_\_\_\_\_\_\_\_\_\_\_\_\_\_\_\_\_\_\_\_\_\_\_\_\_\_\_\_\_\_\_\_\_\_\_\_\_\_

(прізвище, ім'я, по батькові)

**(**складається у довільній формі із зазначенням: головної цілі дипломного проекту , в інтересах або на замовлення якої організації він виконаний (в рамках науково-дослідної роботи кафедри, підприємства, НДІ тощо); відповідності виконаного ДП завданню; ступеня самостійності при виконанні ДП; рівня підготовленості дипломника до прийняття сучасних рішень; умінь аналізувати необхідні літературні джерела, приймати правильні (інженерні, наукові) рішення, застосовувати сучасні системні та інформаційні технології, проводити фізичне або математичне моделювання, обробляти та аналізувати результати експерименту; найбільш важливих теоретичних і практичних результатів, апробації їх (участь у конференціях, семінарах, оформлення патентів, публікація в наукових журналах тощо); загальної оцінки виконаного ДП, відповідності якості підготовки дипломника вимогам ОКХ і можливості присвоєння йому відповідної кваліфікації; інші питання, які характеризують професійні якості дипломника**)**.

\_\_\_\_\_\_\_\_\_\_\_\_\_\_\_\_\_\_\_\_\_\_\_\_\_\_\_\_\_\_\_ \_\_\_\_\_\_\_\_\_\_\_\_\_

**Керівник кваліфікаційної роботи**

(посада, вчені звання, ступінь) (підпис) (ініціали, прізвище)

# **Додаток Т**

## **РЕЦЕНЗІЯ**

# **на дипломний проект освітнього ступеня «бакалавр» спеціальності 123 – «Комп'ютерна інженерія»**

виконаний на тему: \_\_\_\_\_\_\_\_\_\_\_\_\_\_\_\_\_\_\_\_\_\_\_\_\_\_\_\_\_\_\_\_\_\_\_\_\_\_\_\_\_\_\_\_\_

студентом (кою) \_\_\_\_\_\_\_\_\_\_\_\_\_\_\_\_\_\_\_\_\_\_\_\_\_\_\_\_\_\_\_\_\_\_\_\_\_\_\_\_\_\_\_\_\_\_\_\_

(прізвище, ім'я, по батькові)

\_\_\_\_\_\_\_\_\_\_\_\_\_\_\_\_\_\_\_\_\_\_\_\_\_\_\_\_\_\_\_\_\_\_\_\_\_\_\_\_\_\_\_\_\_\_\_\_\_\_\_\_\_\_\_\_\_\_\_\_\_\_

**(**складається у довільній формі із зазначенням: відповідності ДП затвердженій темі та завданню на дипломне проектування; актуальності теми; реальності ДП (його виконання на замовлення підприємств, організацій, за науковою тематикою кафедри, НДІ тощо); глибину технікоекономічного обґрунтування прийняття рішень; ступеня використання сучасних досягнень науки, техніки, виробництва, інформаційних та інженерних технологій; оригінальності прийнятих рішень та отриманих результатів; правильності проведених розрахунків і конструкторсько-технологічних рішень; наявності і повноти експериментального (фізичного або математичного) підтвердження прийнятих рішень; якості виконання пояснювальної записки, відповідності креслень вимогам ДСТУ, ЕСКД; можливості впровадження результатів ДП; недоліків ДП; оцінки ДП за 4-бальною системою і можливості присвоєння дипломнику відповідної кваліфікації (формулювання згідно з навчальним планом напряму підготовки або спеціальності).

\_\_\_\_\_\_\_\_\_\_\_\_\_\_\_\_\_\_\_\_\_\_\_\_\_\_\_\_\_\_\_ \_\_\_\_\_\_\_\_\_\_\_\_\_

### **Рецензент**

(посада, вчені звання, ступінь) (підпис) (ініціали, прізвище)

# **Додаток У**

# **Перелік умовних позначень і скорочень**

БД – база даних

- КІС корпоративна інформаційна система
- КС комп'ютерна система
- ПК персональний комп'ютер
- IDE Integrated Drive Electronics
- AES Advanced Encryption Standard
- DES Data Encryption Standard
- TDES Triple Data Encryption Standard
- API Application Programming Interface

# **ЗМІСТ**

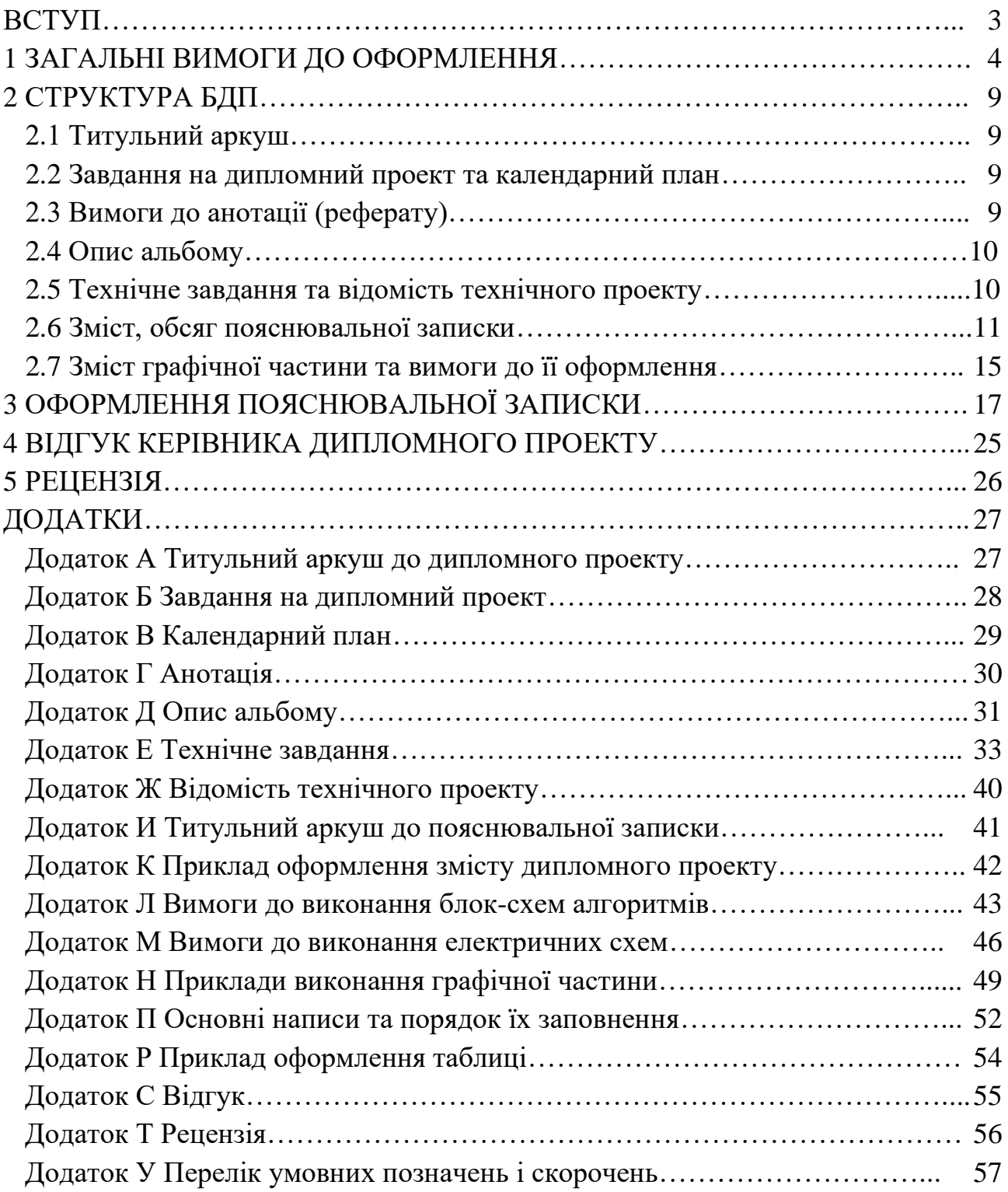